# University Live Stream Tutorial

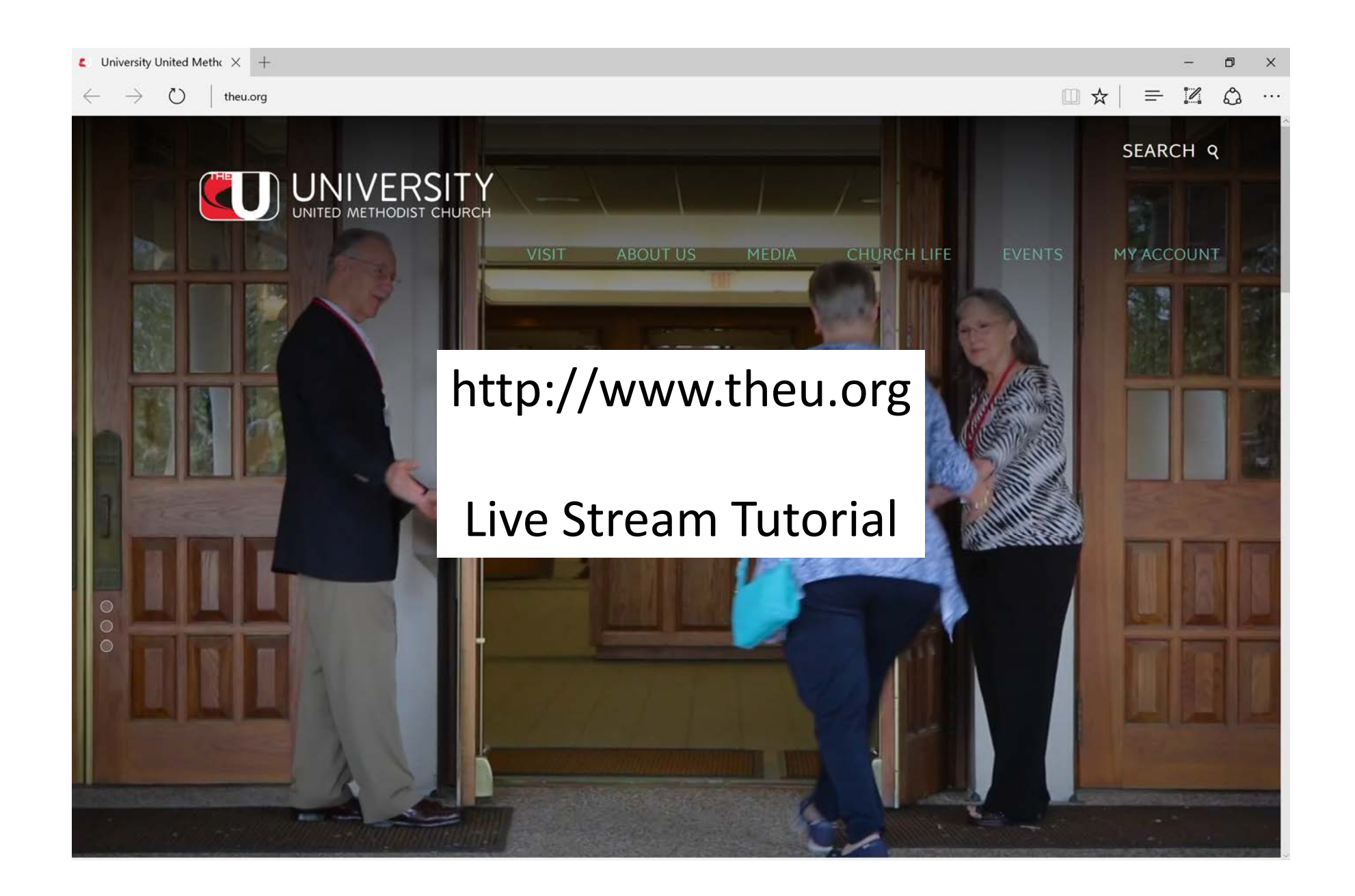

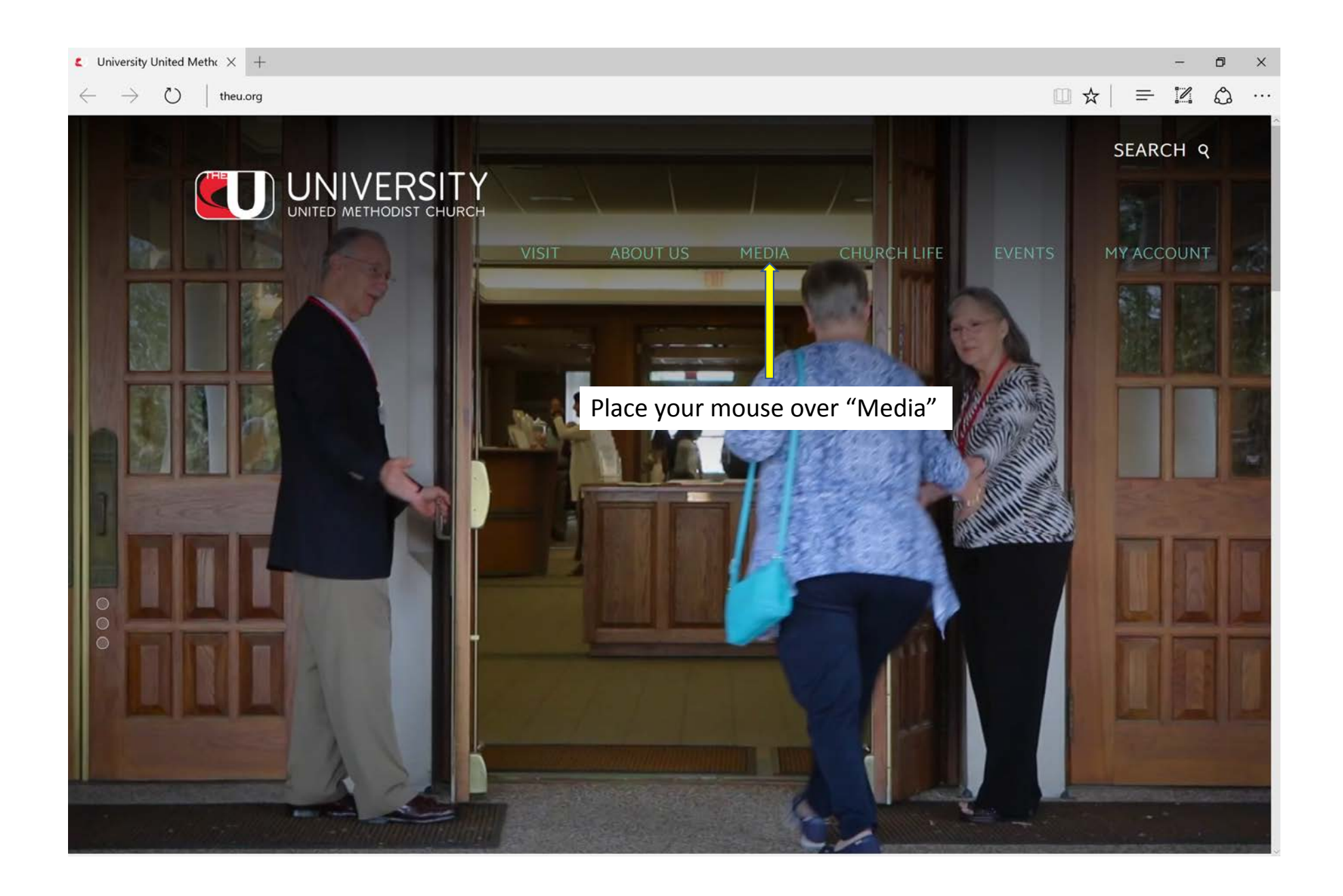

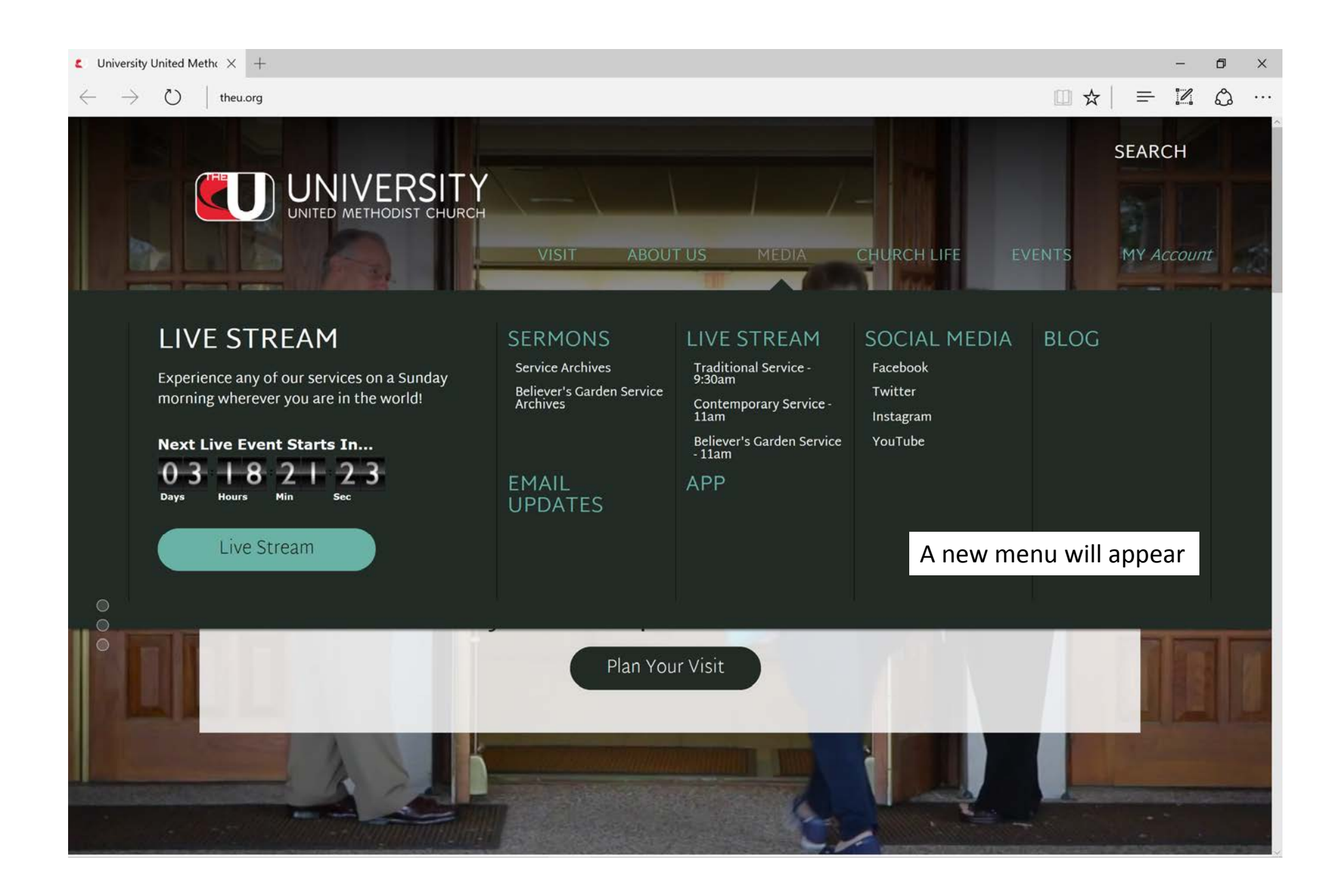

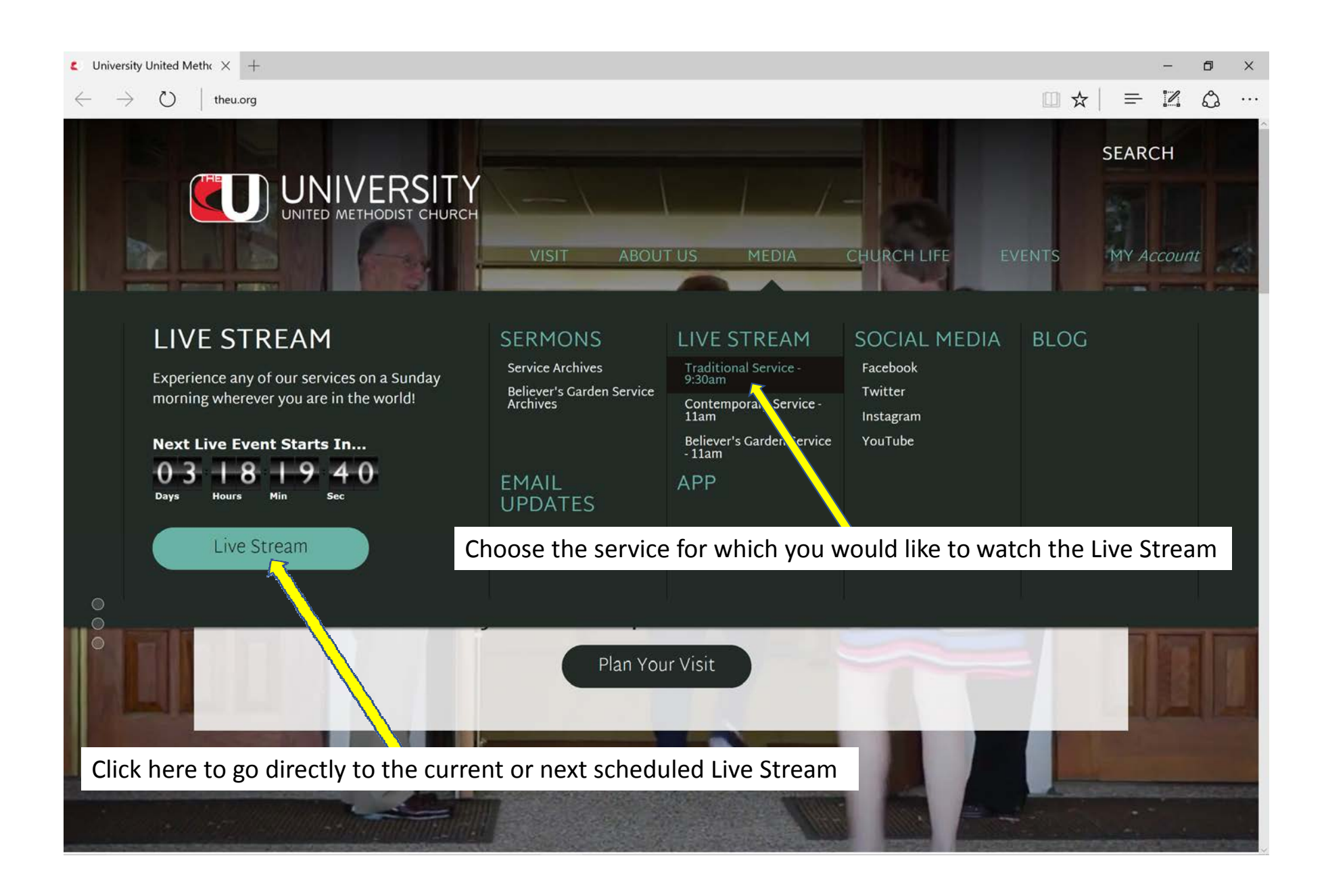

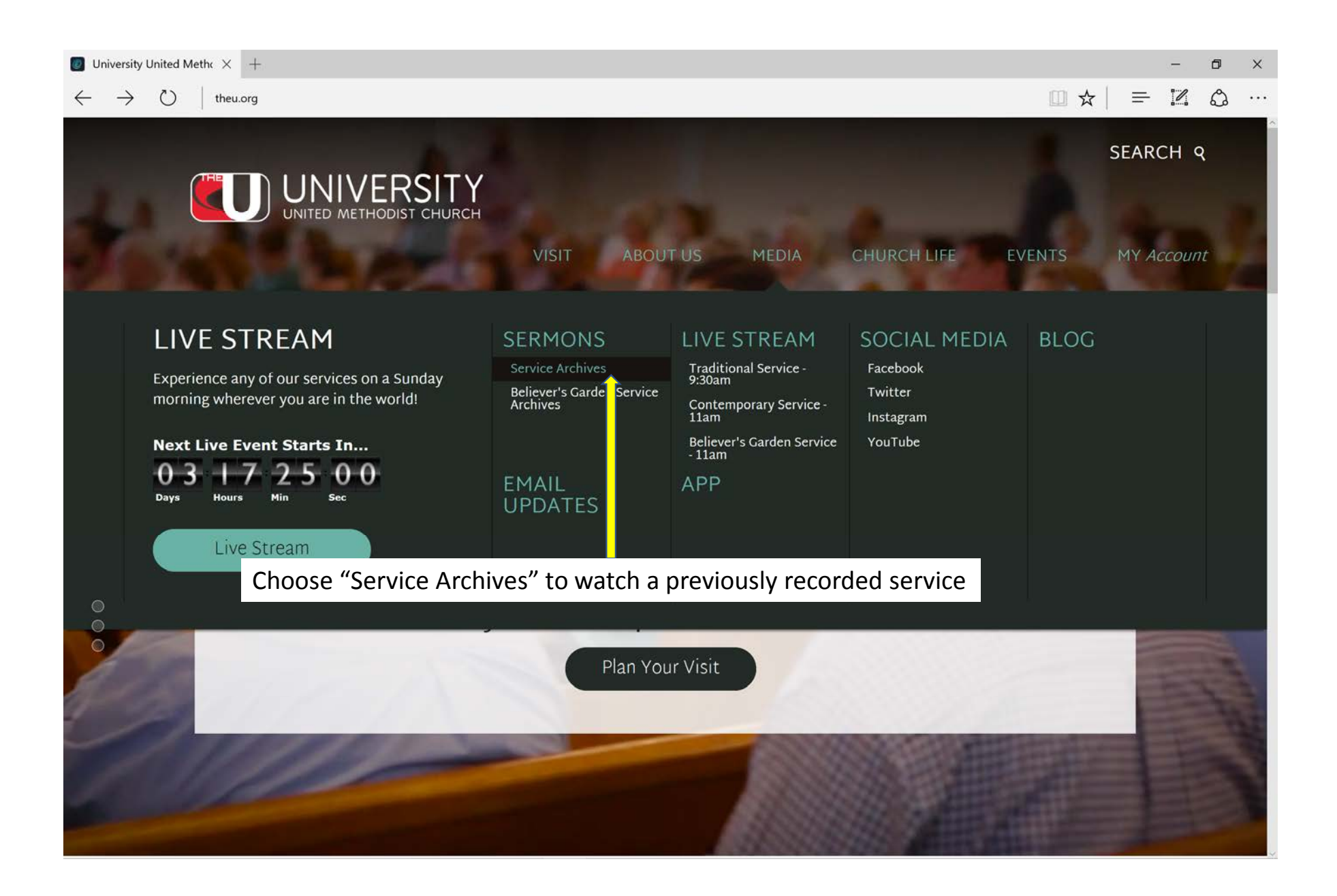

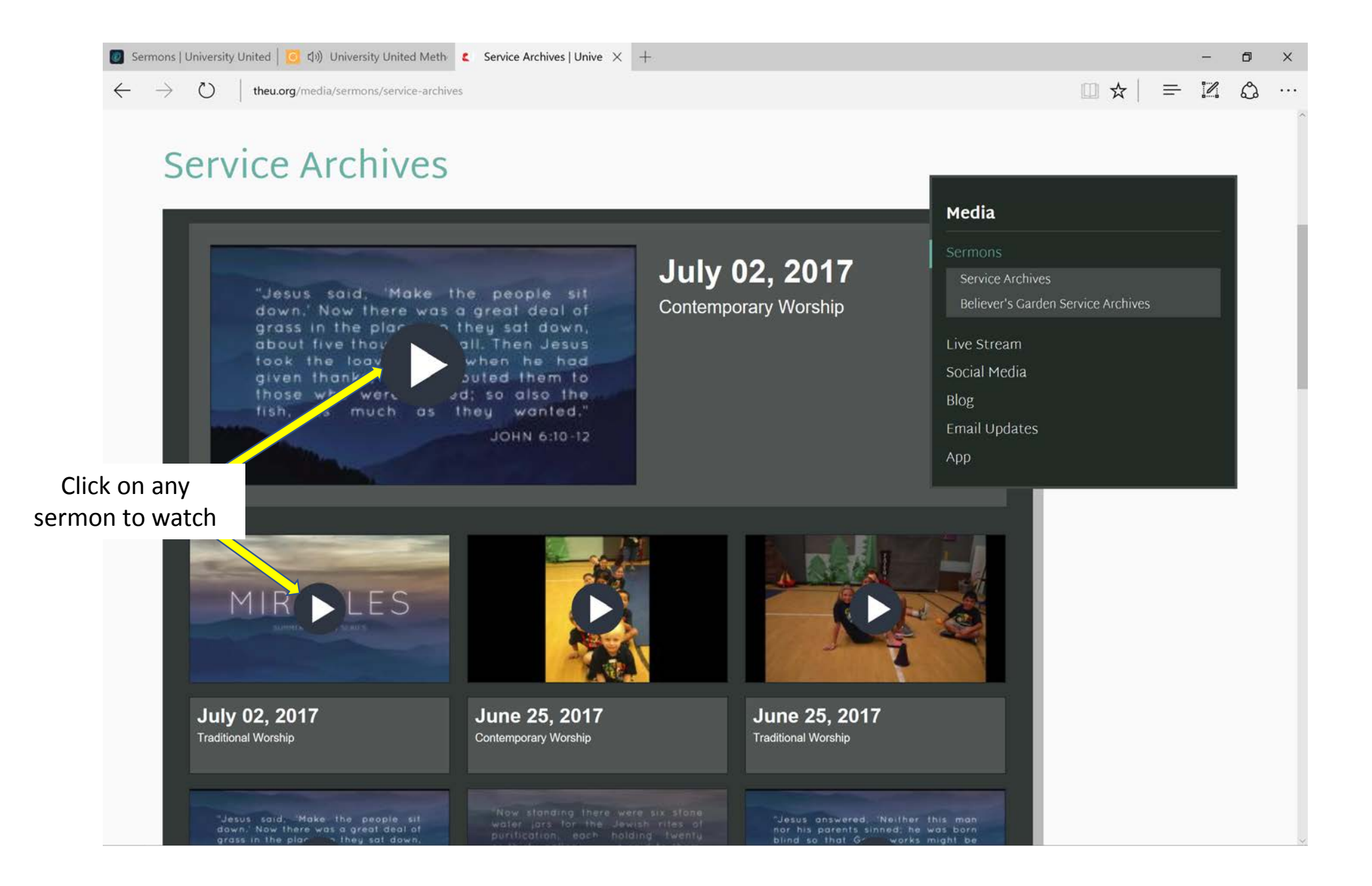

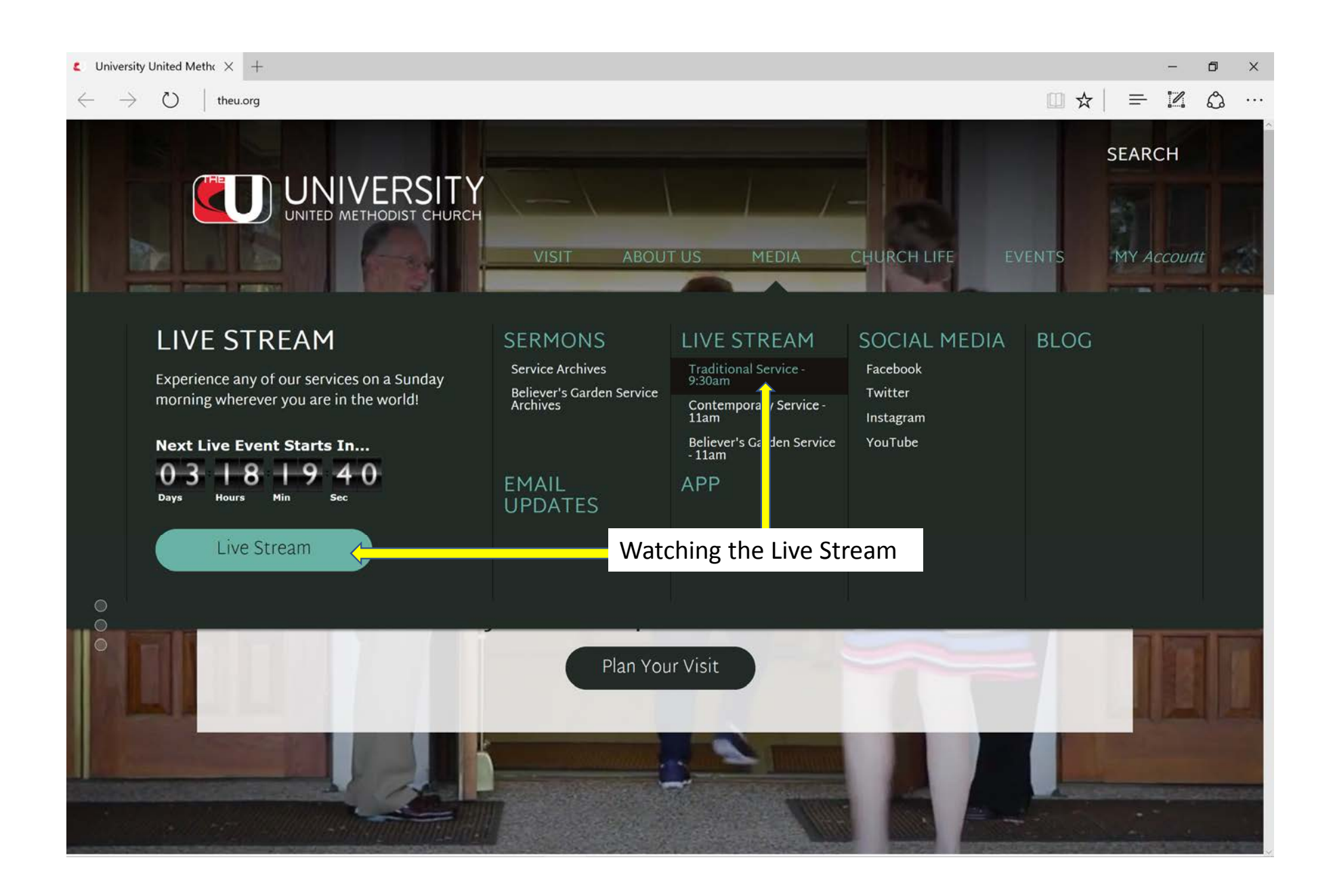

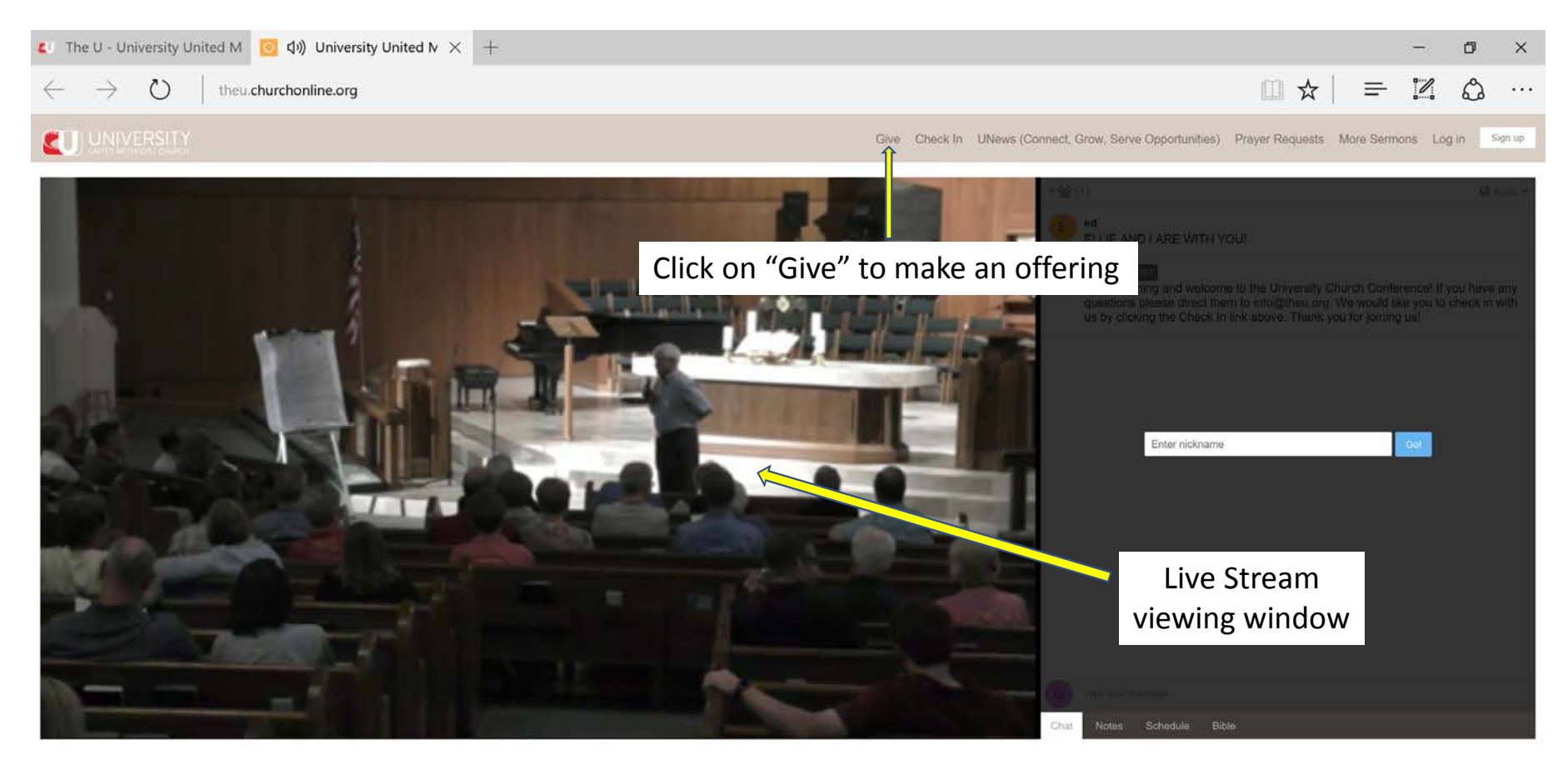

**B** Watch In Low Quality

Facebook Twitter

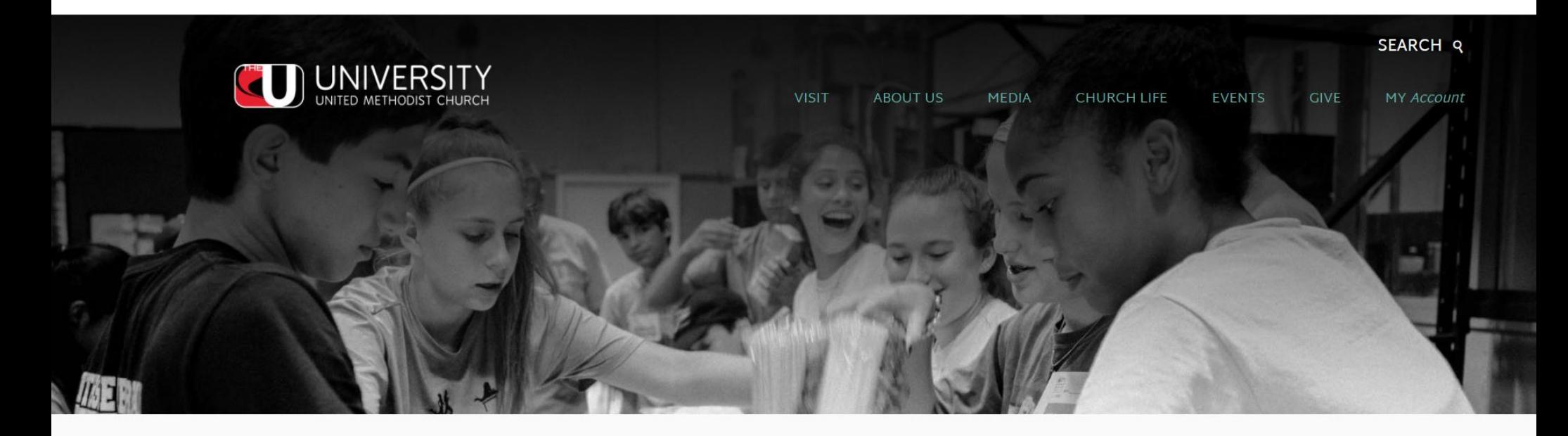

# Give

## Good things happen when you give to University!

Your giving is an act of worship and makes it possible for University to help build bridges to our community and our world. When you give to University, you are not only supporting our church but the global United Methodist Church. There are four different ways you can give to University.

## Give

#### **Contact Us:**

Debbie Vignes Director of Finance/Human Relations Email: Debbie.Vignes@TheU.Org Phone: 210.696.1033

#### Pelated Dages

**Give Online** 

## Click "Give Online" To make on online gift

Your giving is an act of worship and makes it possible for University to help build bridges to our community and our world. When you give to University, you are not only supporting our church but the global United Methodist Church. There are four different ways you can give to University.

#### 1. Offering Plate on Sundays

The most traditional way to give to University is to put your gift in the offering plate on Sunday mornings.

#### 2. Online Giving

You may make one time or recurring gifts through online giving using your debit or credit card. Start giving online now!

#### 3. Electronic Funds Transfer

You can make regular contributions through Electronic Fund transfers from your bank account. Simply fill out our Electronic  $\sqrt{4nd}$ ansfer card and send it to Debbie Vignes.

#### 4. Text to Give

Use your mobile phone to text your gift to number (210) 361-0899.

You may mail your contribution to University United Methodist Church:

5084 De Zavala Road, San Antonio, Texas 78249

Click any of these links to go to related pages, inactivate your old account, or contact the Finance person

If you have any other questions about financial matters, please visit our Frequently Asked Questions page and see if your question has been addressed. Other questions about giving at University can be answered by contacting Debbie Vignes.

#### When you give you are being faithful to scripture: Matthew 28:19-20

Go therefore and make disciples of all nations, baptizing them in the name of the Father and of the Son and of the Holy Spirit, and teaching them to obey everything that I have commanded you. And remember, I am with you always, to the end of the age."

#### What are apportionments?

The main way we support the ministries of the church is through our apportioned funds, a method of giving that proportionally allocates the

#### **Contact Us:**

**Debbie Vignes** Director of Finance/Human Relations Email: Debbie.Vignes@TheU.Org Phone: 210,696,1033

### **Related Pages:**

- Give Online
- Contact Us
- Frequently Asked Questions
- United Methodist Apportionments

Because of University's new online system, current automatic online givers will need to inactivate their old accounts. Follow the link below to cancel your payments. If you have questions contact Debbie Vignes.

Inactivate Your Old Account

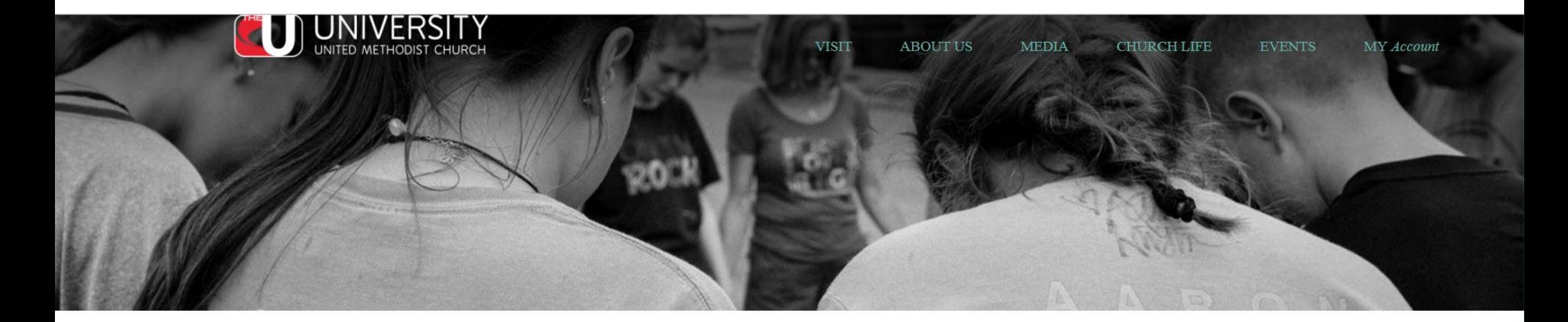

# **Give Online**

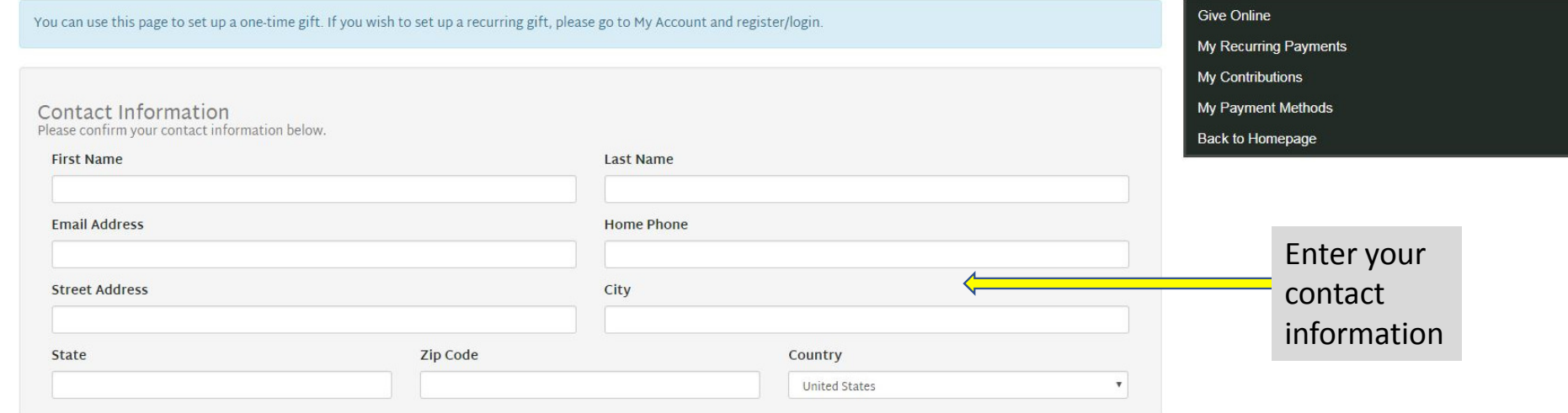

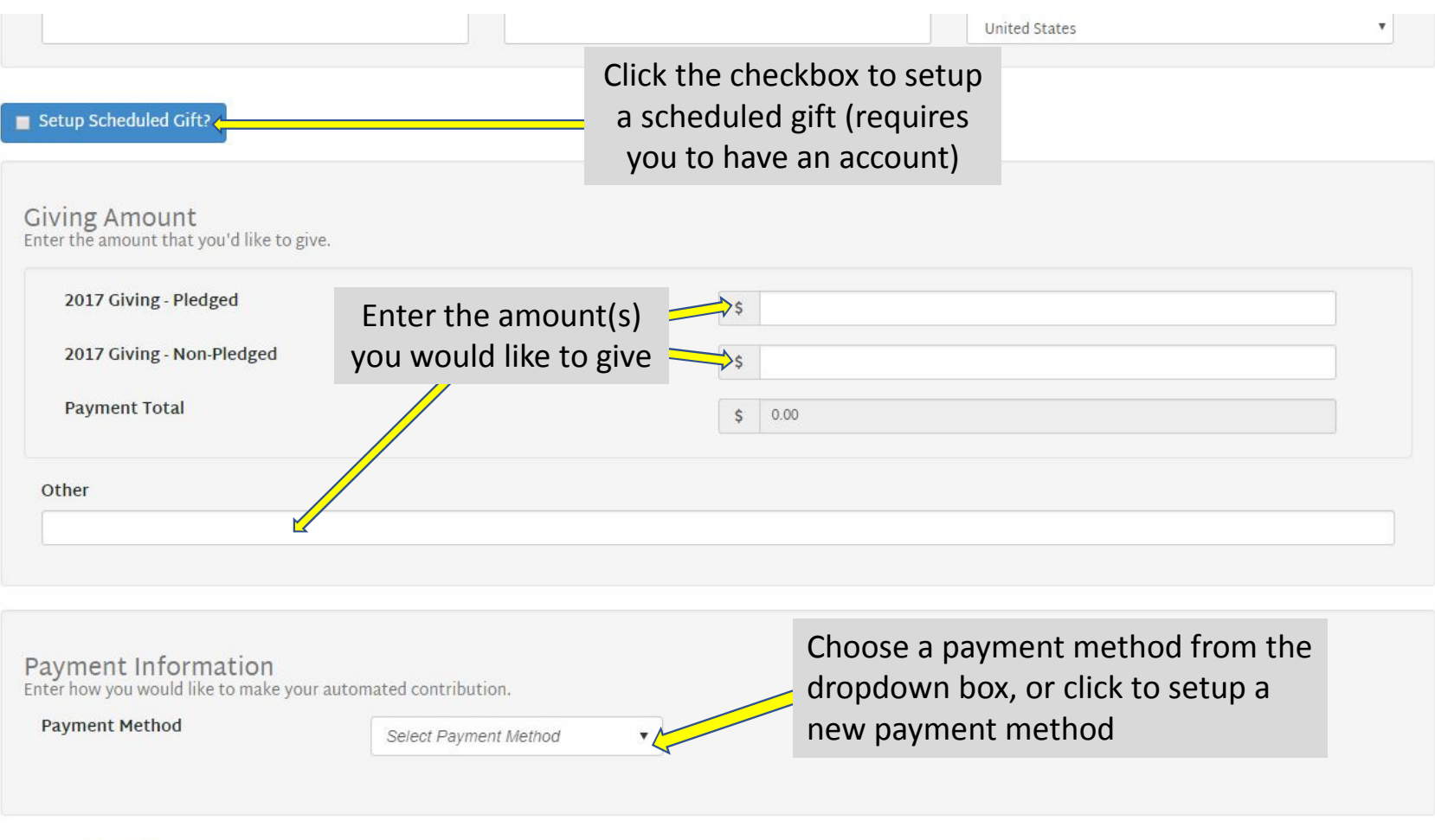

Cancel Next

# Giving Amount<br>Enter the amount that you'd like to give.

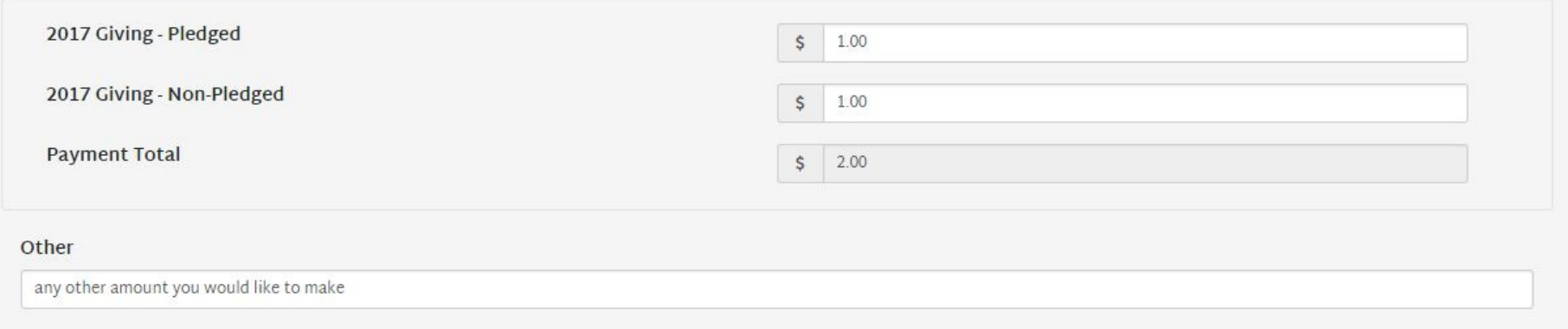

Payment Information<br>Enter how you would like to make your automated contribution.

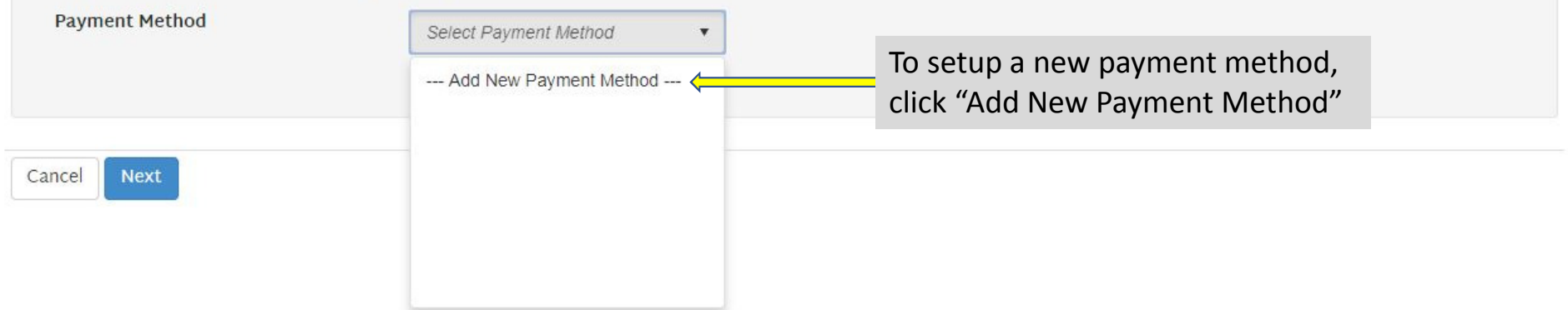

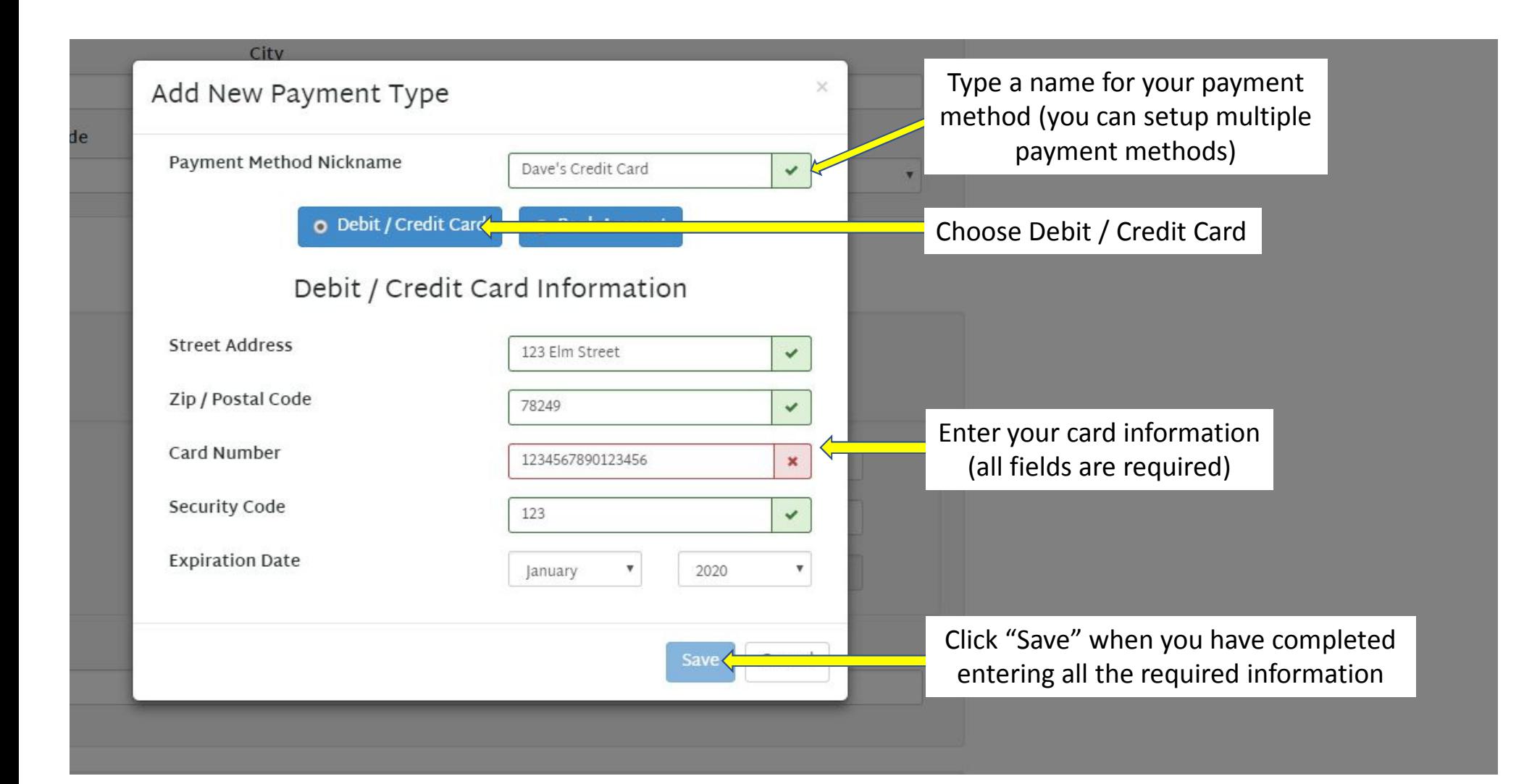

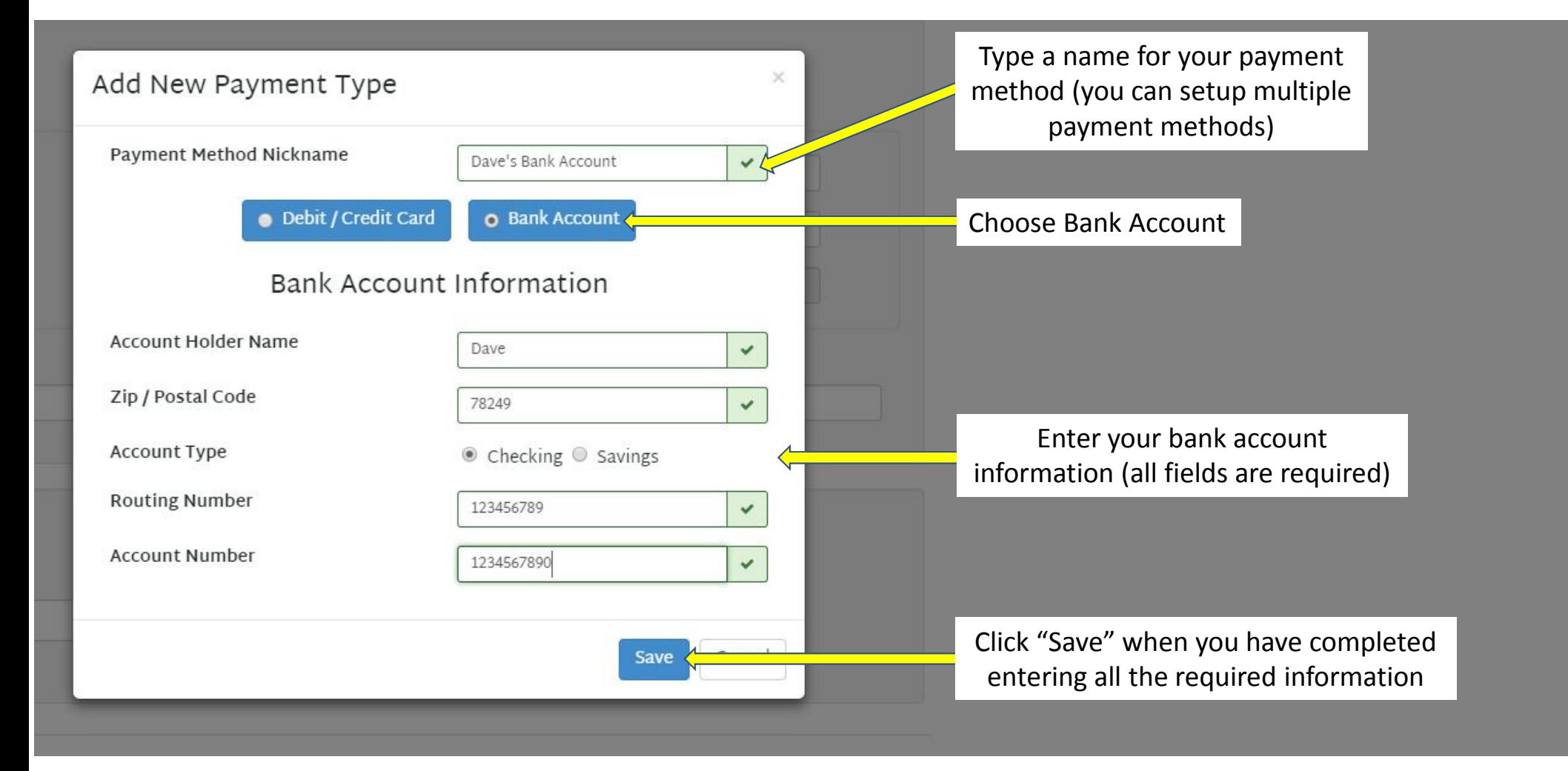

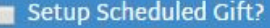

Giving Amount<br>Enter the amount that you'd like to give.

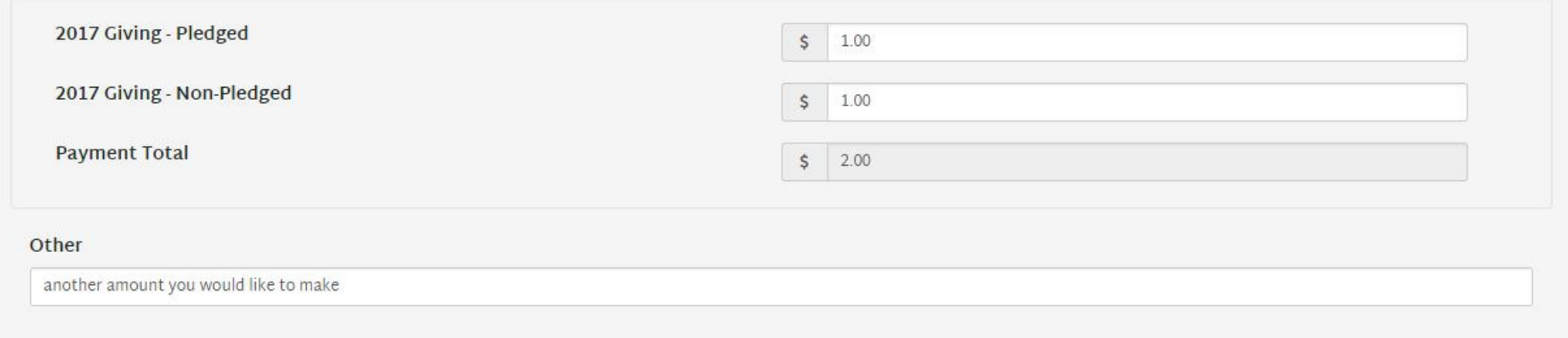

 $\pmb{\mathrm{v}}$ 

Payment Information<br>Enter how you would like to make your automated contribution.

**Payment Method** 

Select Payment Method

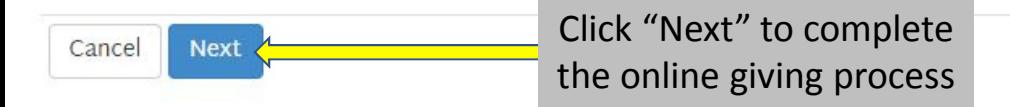

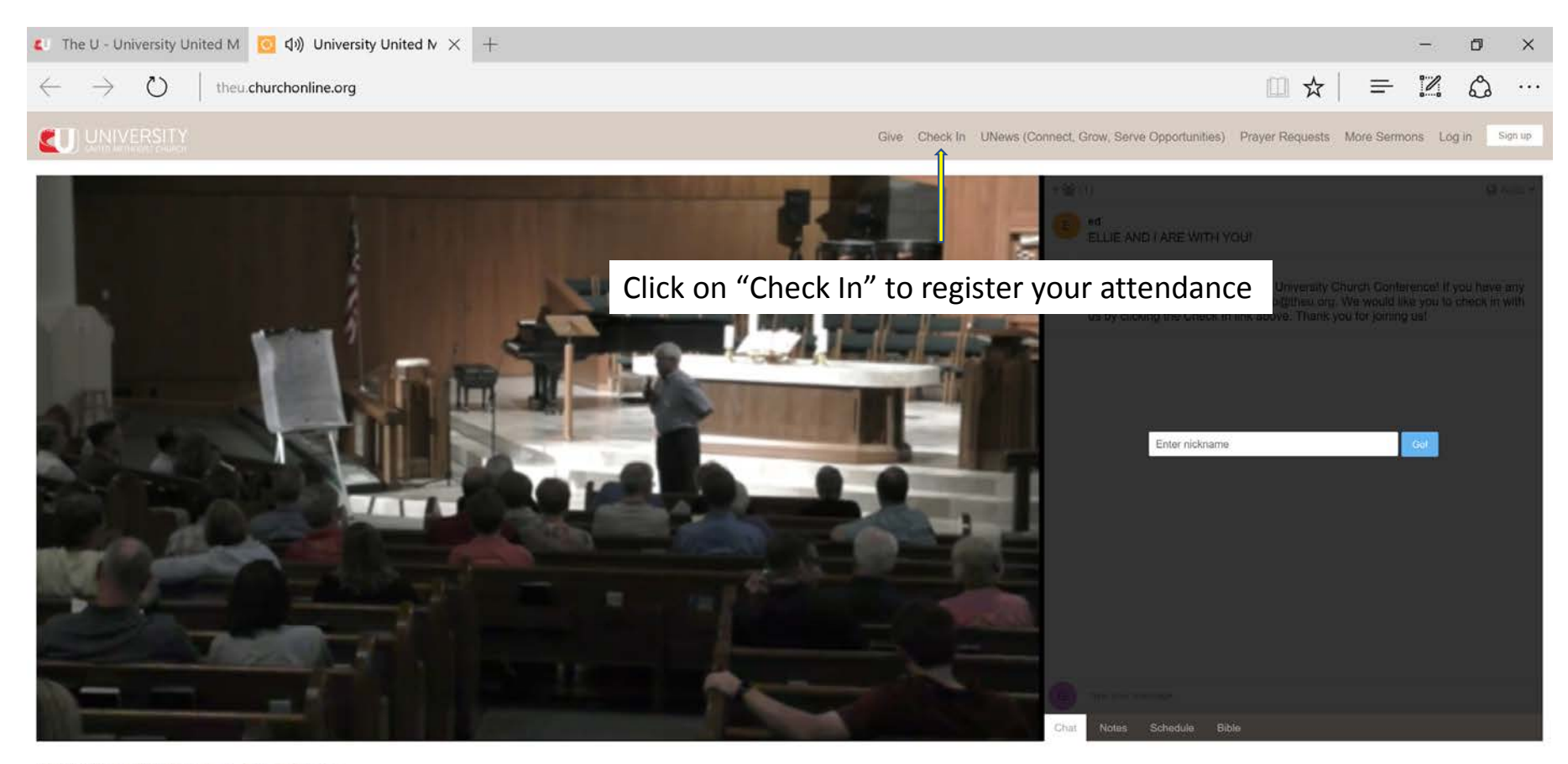

**B** Watch In Low Quality

Facebook Twitter

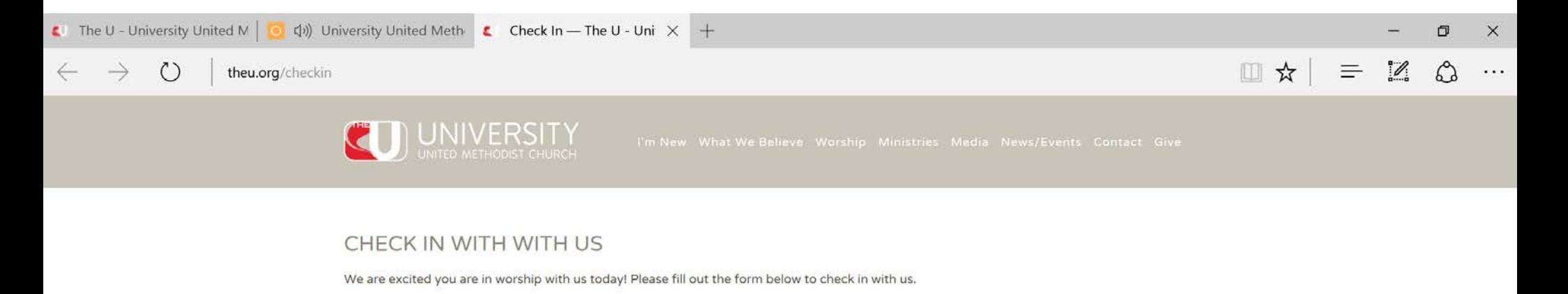

Thank you for checking in with us!

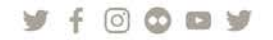

**Traditional Worship** Sundays: 8:15, 9:30 & 11 **Contemporary Worship** Sundays: 9:30 & 11

**Special Needs Worship** Sundays: 11 (Believer's Garden)

Campus Map

University United Methodist Church 5084 De Zavala | San Antonio, TX 78249 | 210.696.1033 | info@theu.org

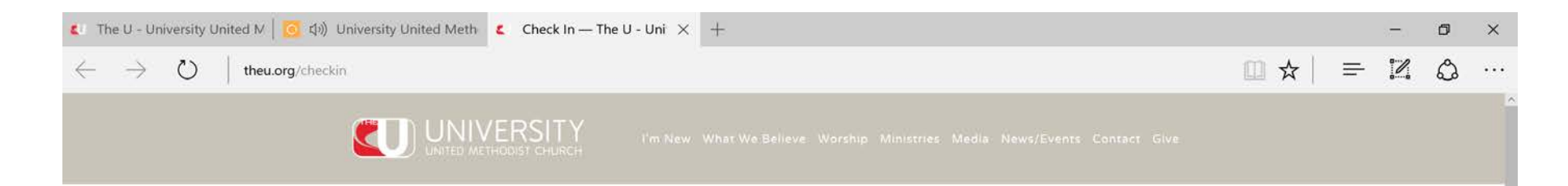

## CHECK IN WITH WITH US

We are excited you are in worship with us today! Please fill out the form below to check in with us.

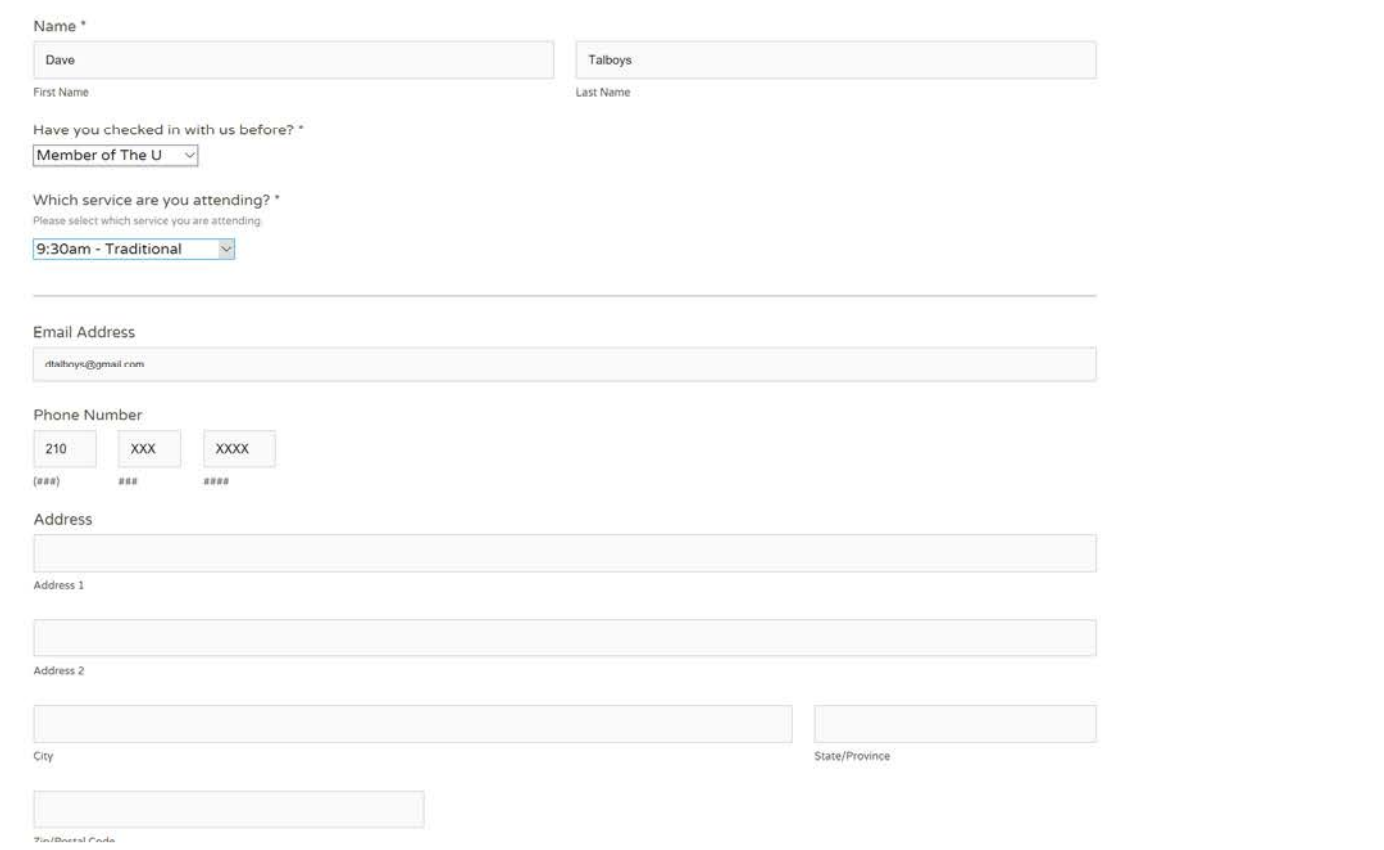

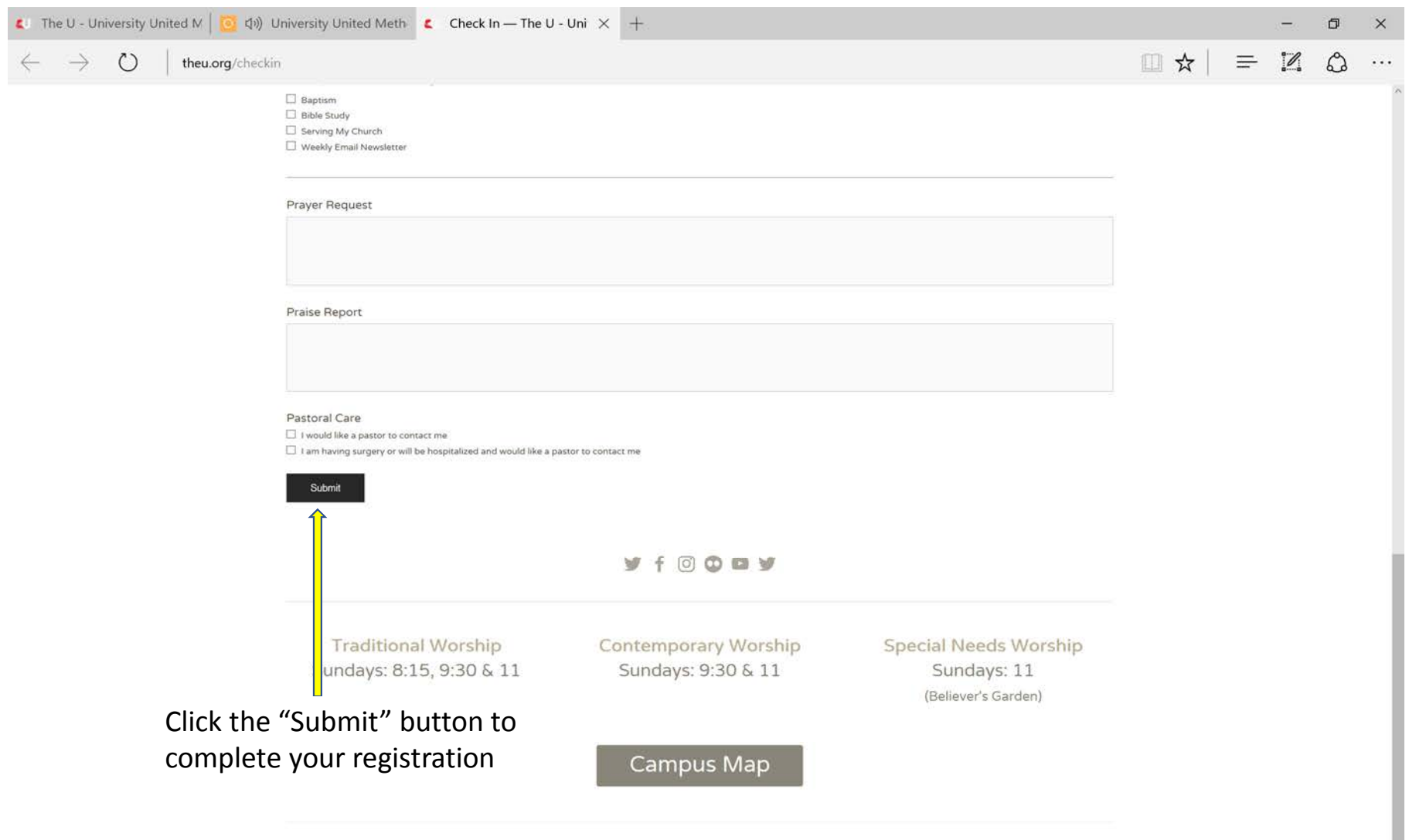

University United Methodist Church 5084 De Zavala | San Antonio, TX 78249 | 210.696.1033 | info@theu.org

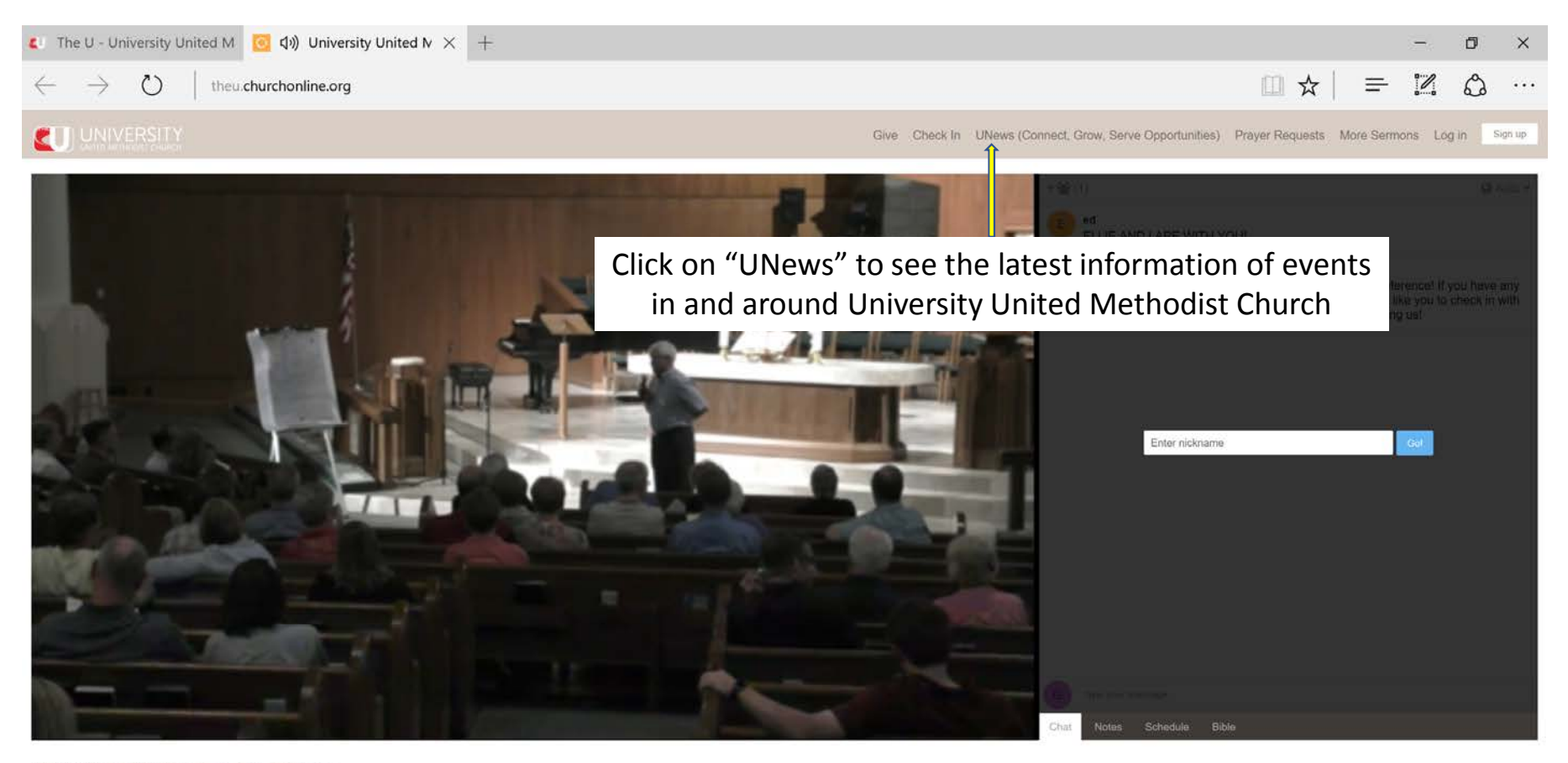

**III** Watch In Low Quality

Facebook Twitter

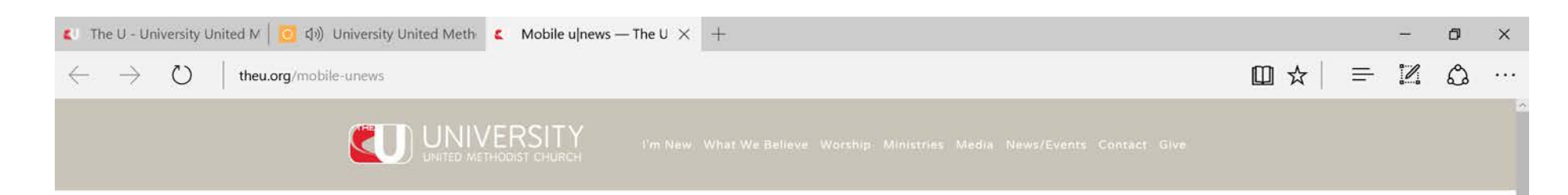

#### **UNEWS - APRIL 30, 2017**

Sermon: "Trust" Psalm 121

TODAY IN WORSHIP

Prayer Quilt: Kaye Patterson & Lisa Hazzard (Sanctuary) Altar Flowers: Given by Dr. & Mrs. James A. Fowler, Jr. in loving memory of Mabel & Harold Houston and Margaret & James Fowler.

#### **CONNECT WITH JESUS**

with God and Others

For You: Connect, Grow, Serve May 7 | 6:30pm | Loft(5311)

How can you connect with others in a church our size? How does University help you grow in your knowledge of Jesus? How does University serve our community and the world? Come find out! Email Cathe: Cathe@TheU.Org

For You: Church Conference | May 16 6:30pm | Sanctuary | Live Streamed

We'll hear reports from our Operations Team, the Vision Casting Team, Care & Community, and Pastor Trammell, plus vote to commend Patrick Jackson as a ministerial candidate. Please make nursery reservations by Wednesday, May 10.

#### **GROW IN JESUS**

Develop your relationship with Him in faith and community.

For You: Medicine in the Bible | May 7 9:30am | S2016

Starting May 7 you are invited to a 22 week series on Medicine in the Bible. Dr. Dave Katerndahl will discuss characters from the Bible with the intention of highlighting how God works in our lives despite such limitations and challenges.

For You: Adult Small Groups | Meeting all week

We have a place for you here at University! Pick up our "Word of God" booklet at any of our welcome desks for a complete list of all our small groups meeting throughout the week. For more information about small groups, email Elizabeth Mooy-Fink. Email Elizabeth: Elizabeth@TheU.Org

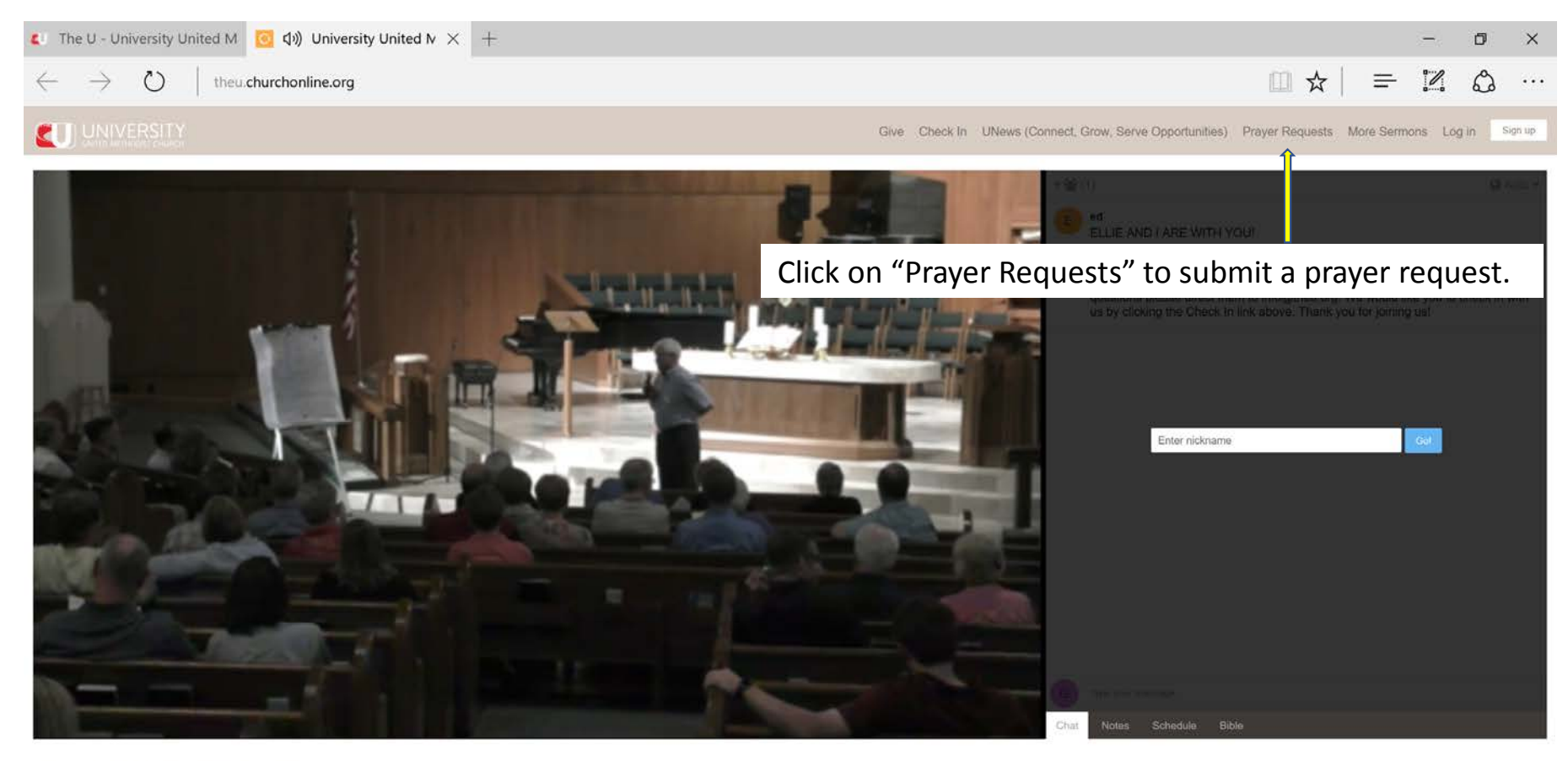

**B** Watch In Low Quality

Facebook Twitter

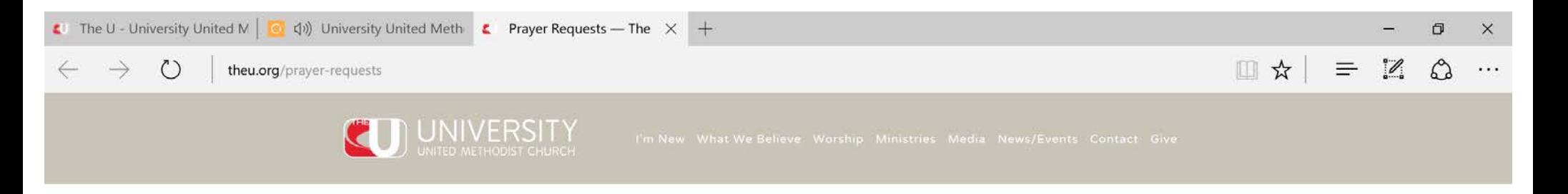

## PRAYER REQUESTS

Our Care & Community Ministry is here to care for you. If you are in need of prayer or would like to share a prayer praise please fill out the form below.

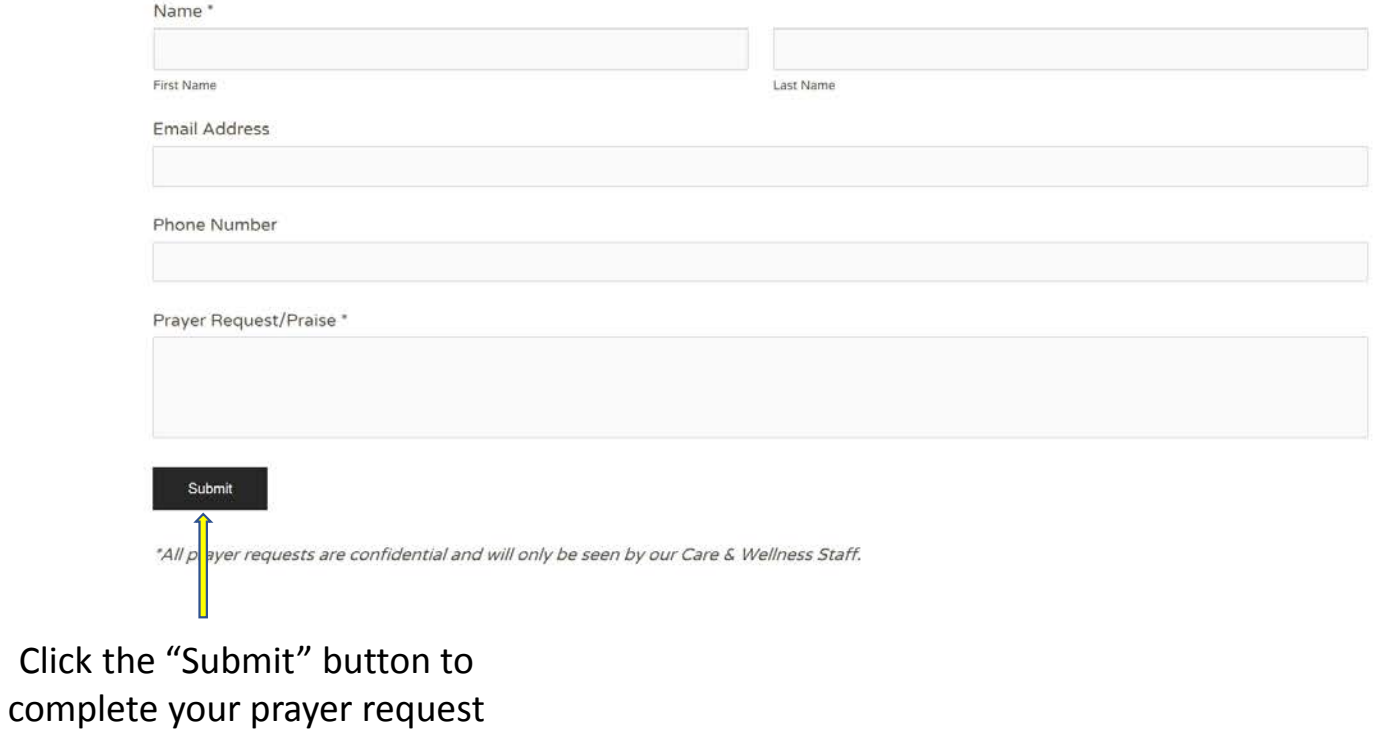

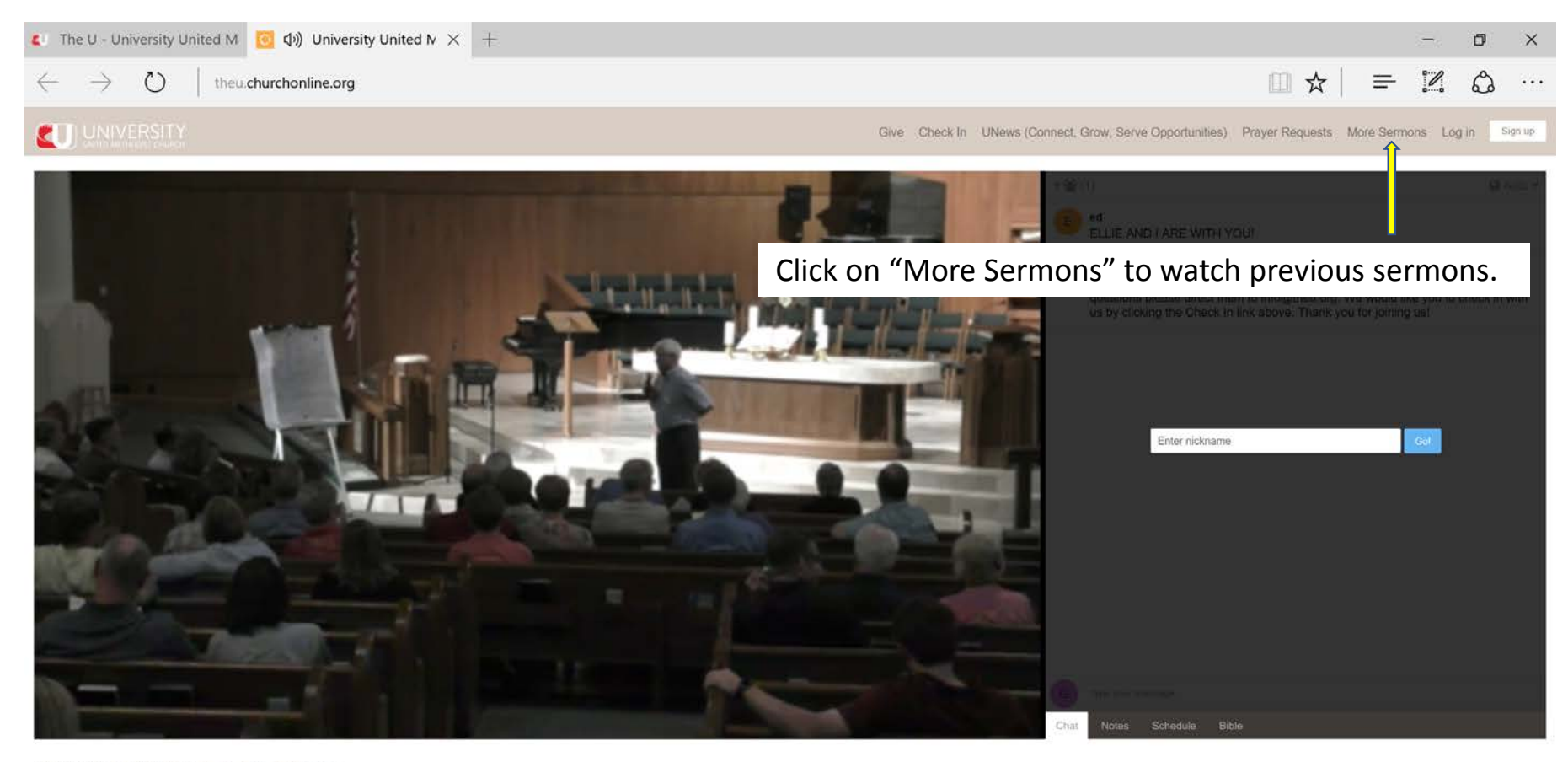

**B** Watch In Low Quality

Facebook Twitter

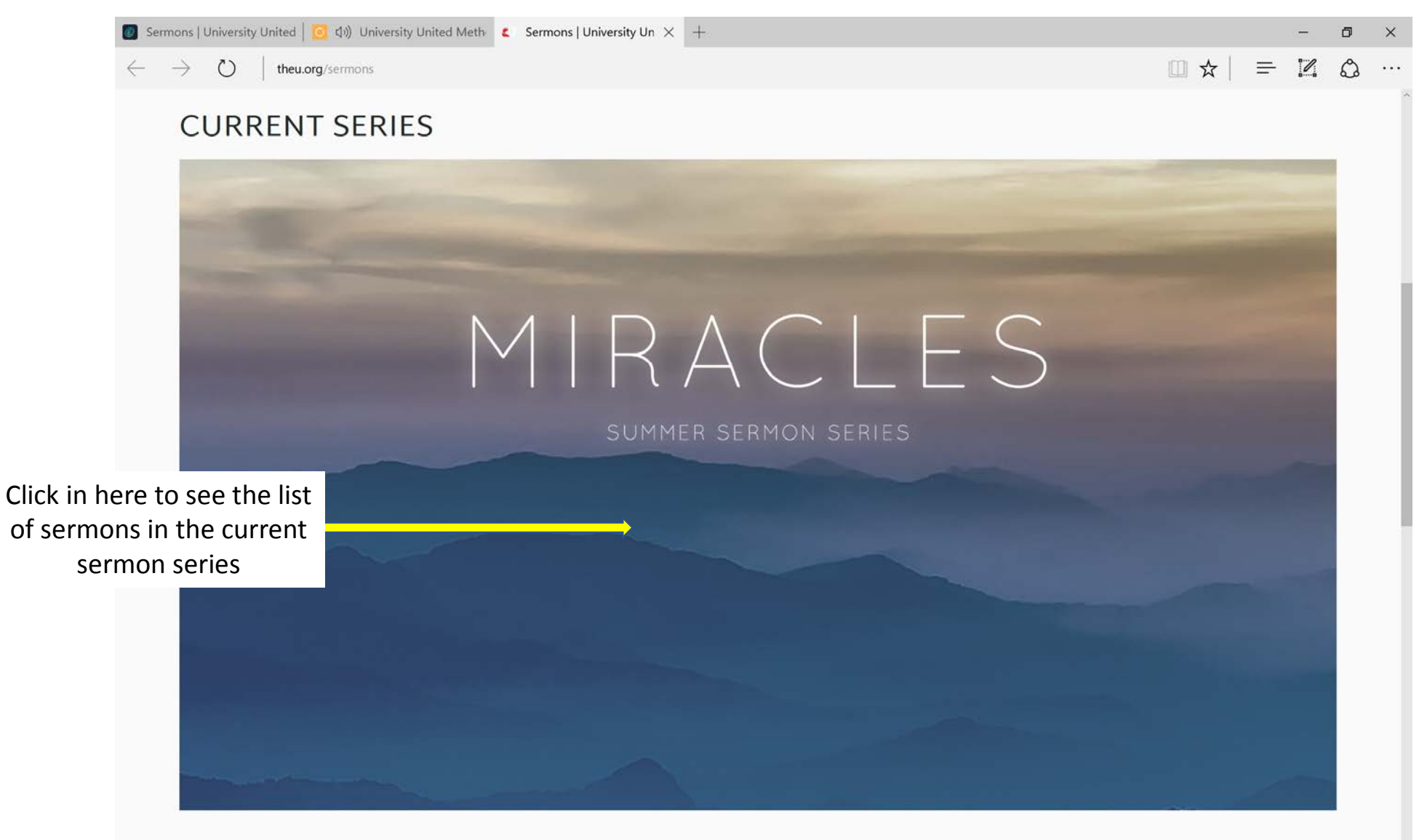

**Miracles** 

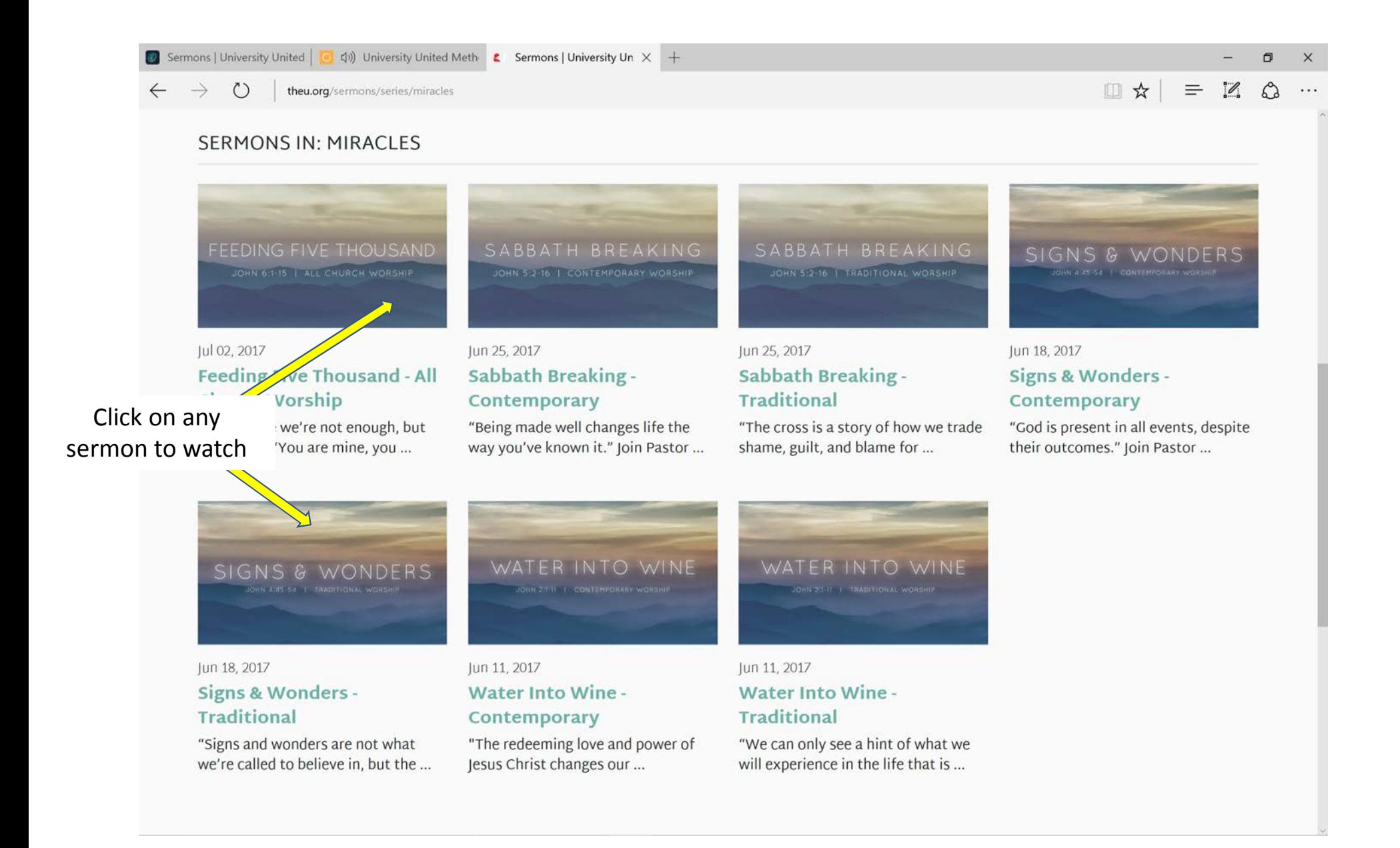

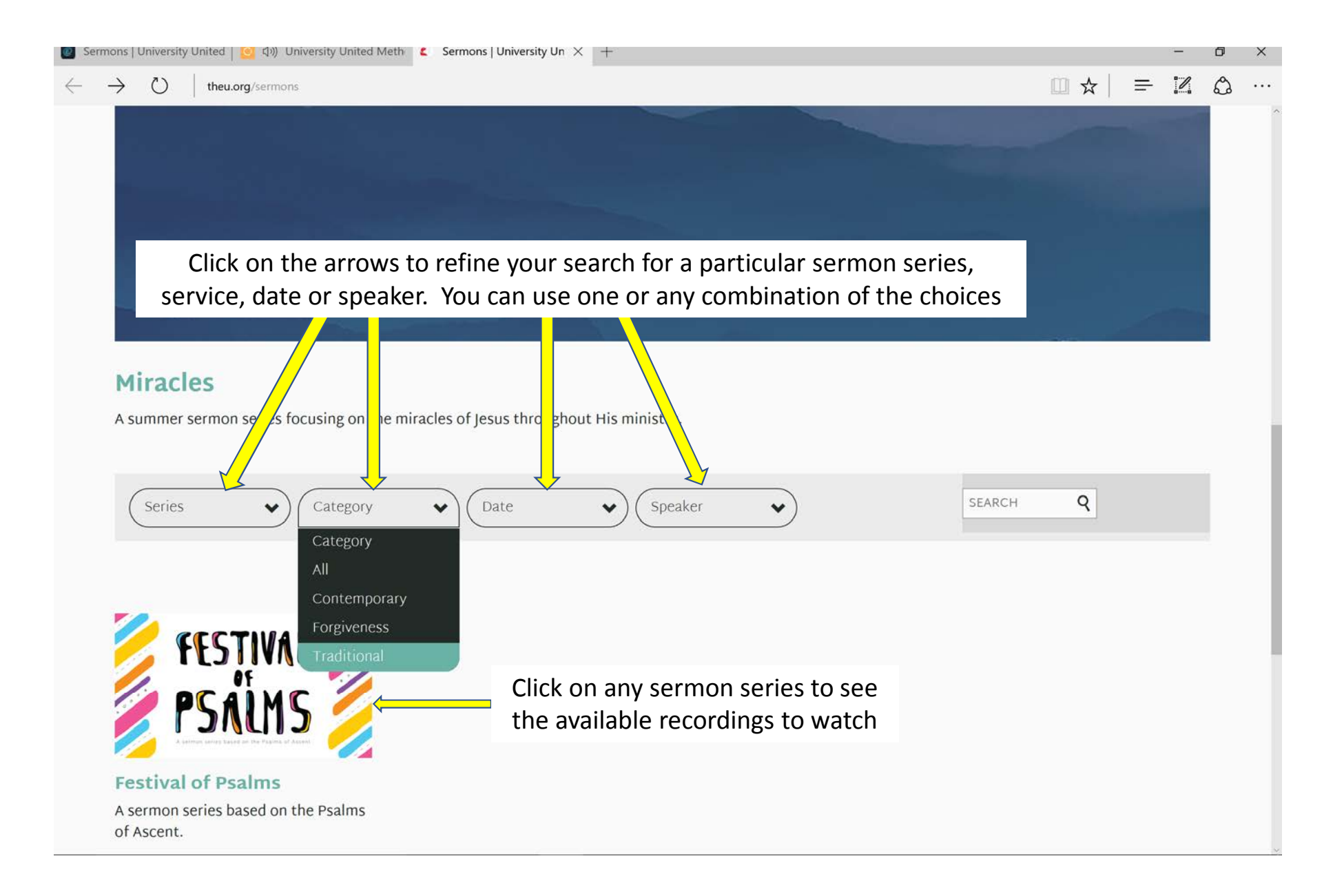

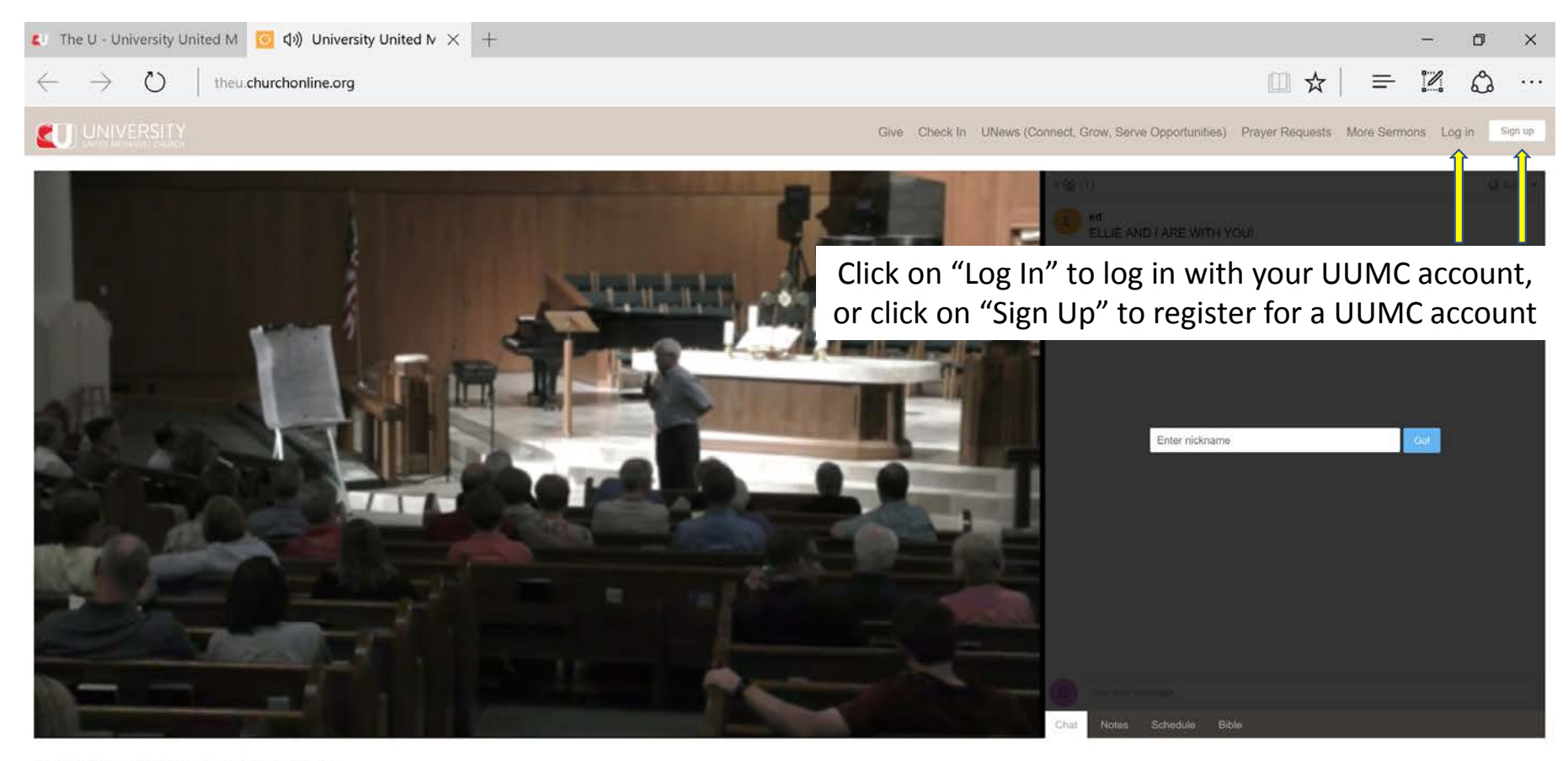

**ID** Watch In Low Quality

Facebook Twitter

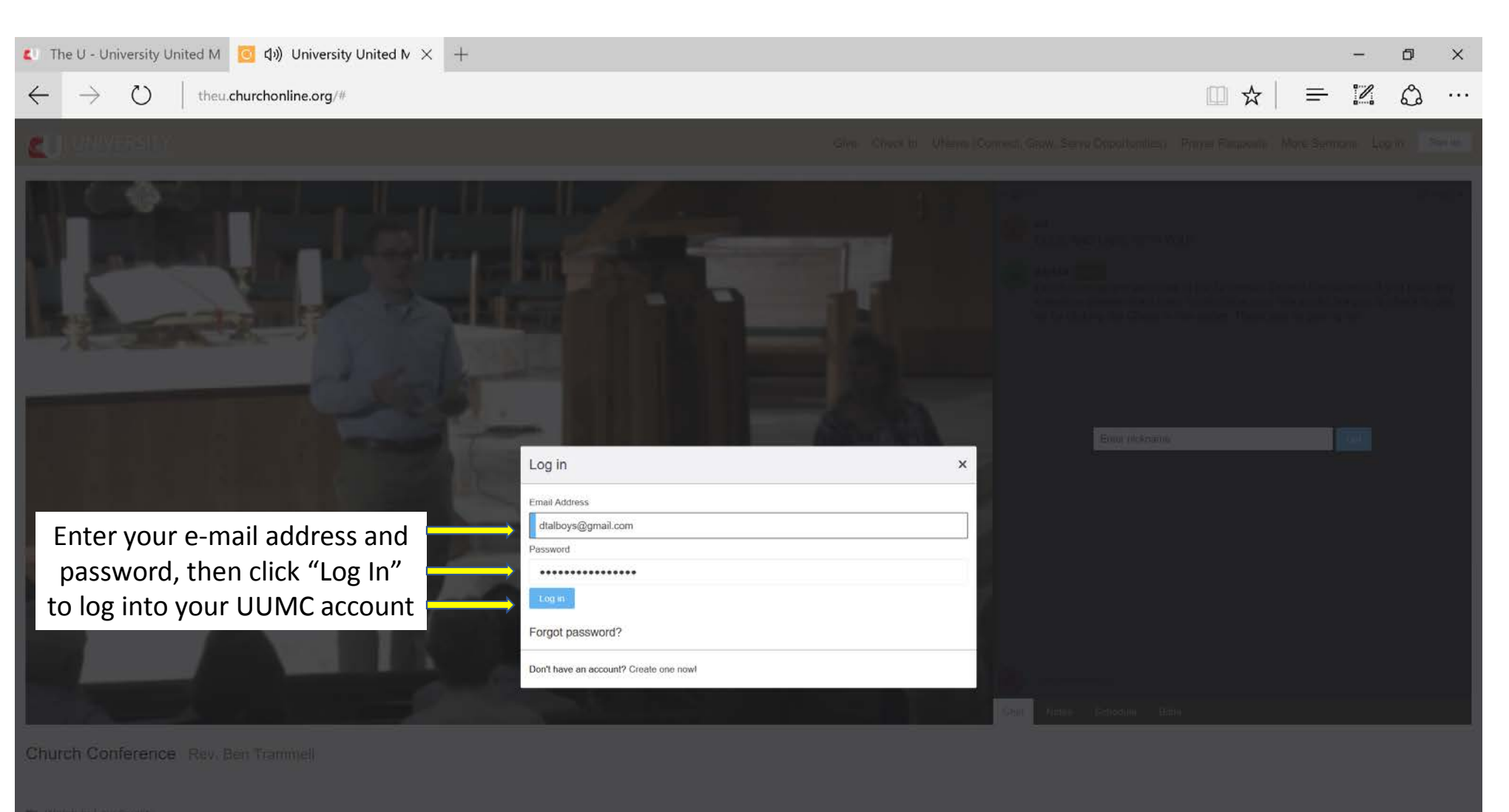

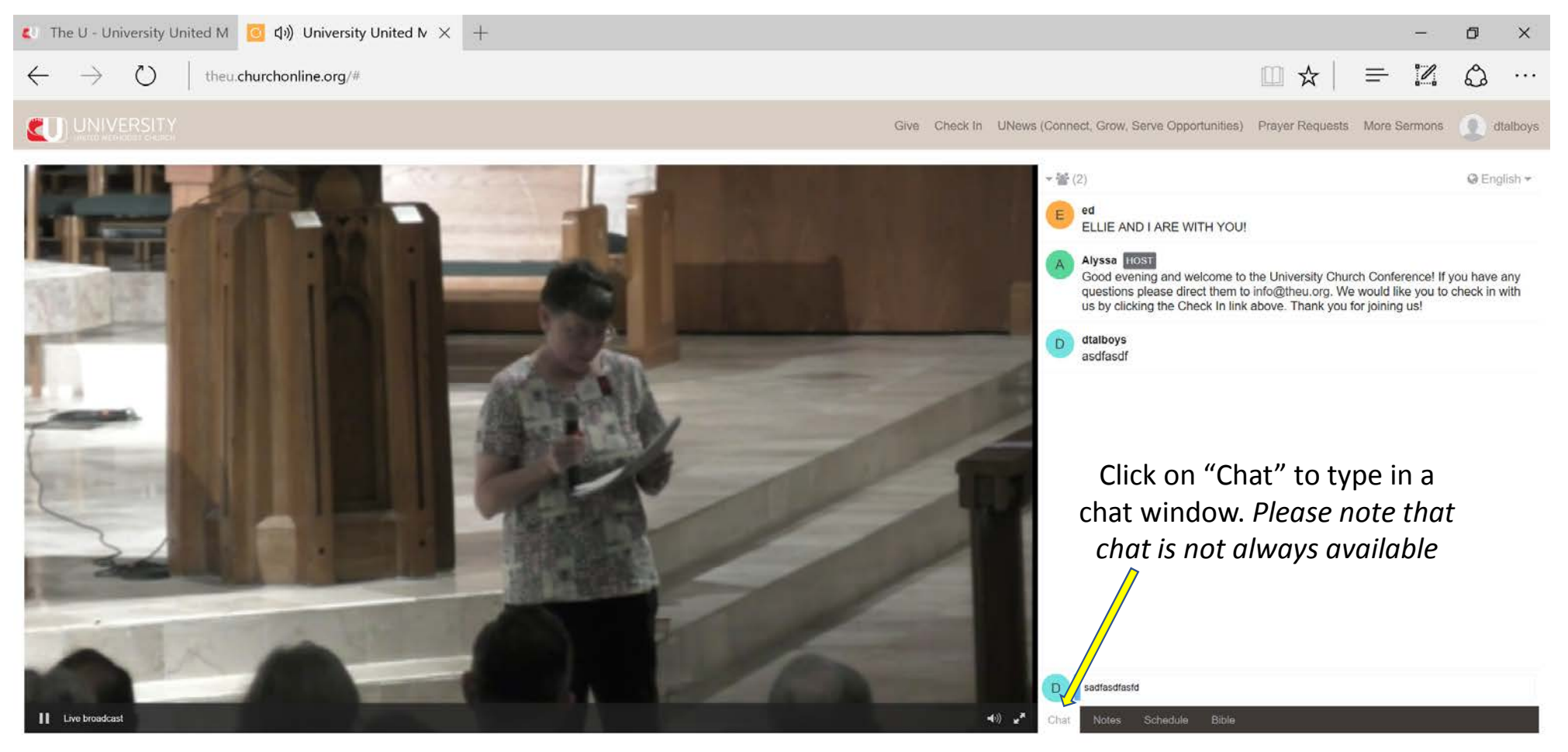

**M** Watch In Low Quality

Facebook: : Twitter

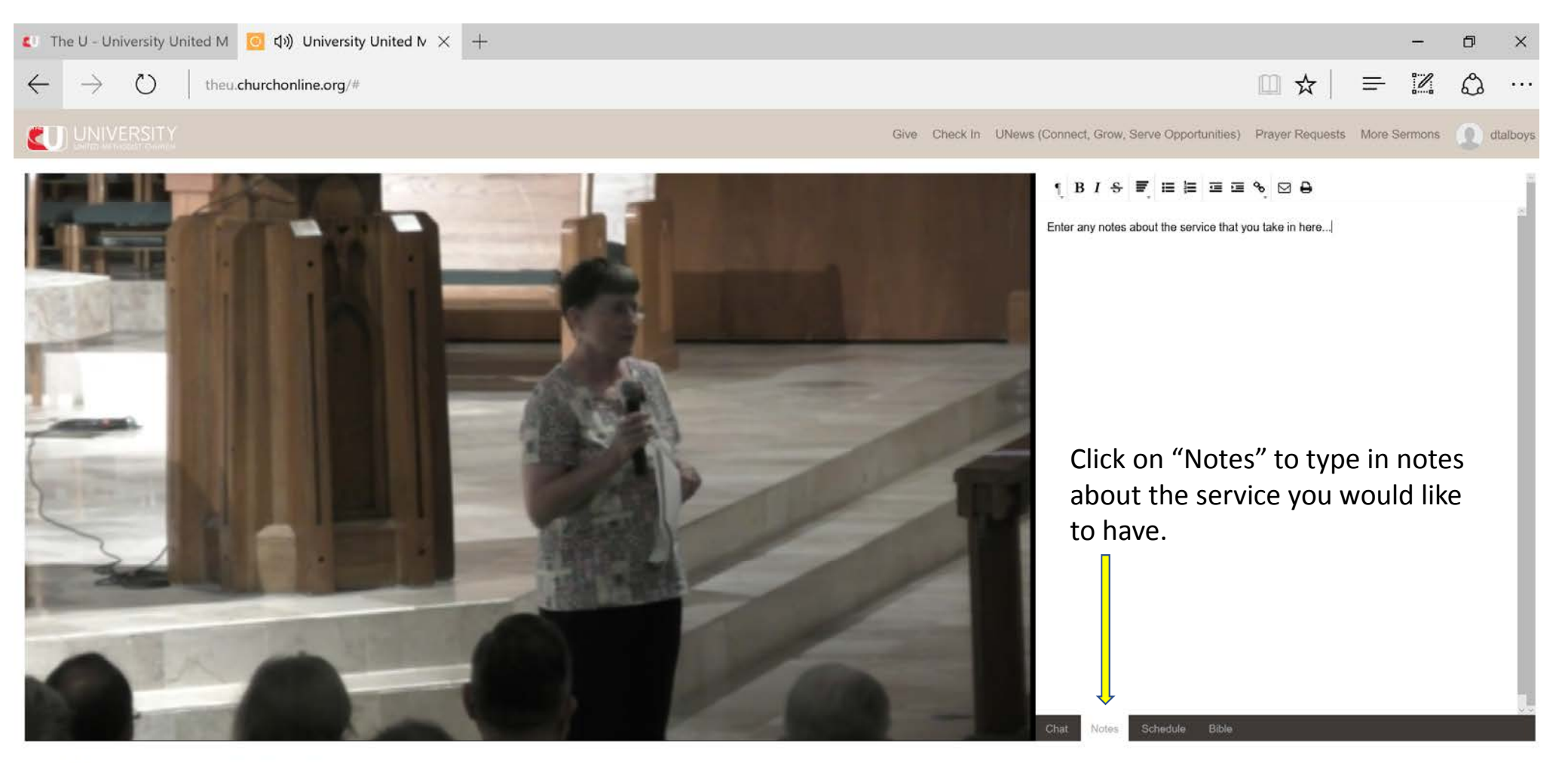

**B** Watch In Low Quality

Fiscebook Twitter

![](_page_33_Picture_0.jpeg)

**B** Watch In Low Quality

Facebook Twitter

![](_page_34_Picture_0.jpeg)

**BM** Watch In Low Quality

Facebook Twitter

the Bible at any time

Click on "Bible" to reference

![](_page_35_Picture_0.jpeg)

Facebook Twitte

![](_page_36_Picture_0.jpeg)

![](_page_37_Picture_0.jpeg)

**III** Watch In Low Quality

Facebook: Twitter

![](_page_38_Picture_0.jpeg)

If you have any questions regarding the Live Stream, please contact:

University United Methodist Church 5084 De Zavala Rd., San Antonio, TX 78249210-696-1033